# Fehlerbehebung bei der ISG-Buchhaltungsfunktion des ASR1000 mit Cisco IOS® XE Ī

# Inhalt

**Einleitung** Verwendete Komponenten ISG-Buchhaltung **Topologie Konfiguration** RADIUS-Konfiguration Konfiguration von PPP-Client-1 BRAS-ASR1K-Konfiguration Cisco IOS® XE Befehle anzeigen aaa-Server anzeigen aaa Methodenlisten Accounting anzeigen aaa Sitzungen anzeigen aaa Serviceprofile anzeigen aaa Benutzer anzeigen Benutzername für Abonnentensitzung anzeigen Name des Abonnentendiensts anzeigen Benutzername für Abonnentensitzung anzeigen show participant session benutzername PPPoE-Client-1 | i Switch show ssm switch id Kernel Show-Befehle show plattform software abonnent fp active accounting show plattform software abonnent fp aktives segment show plattform software teilnehmer fp active segment id show plattform software abonnent session benutzername QFP (Quantum Flow Processor) / ESP (Embedded Switch Processor) Befehle anzeigen show plattform hardware qfp aktive funktion abonnenten sitzung show plattform hardware qfp aktive funktion teilnehmer segment id show plattform hardware qfp active feature teilnehmer session id show plattform hardware qfp aktive funktion teilnehmer segment id show plattform hardware qfp active feature teilnehmer session id show plattform hardware qfp aktive funktion abonnentenstatus funktion abrechnung Cisco IOS® XE-Fehlerbehebung Debug-Ausgabe

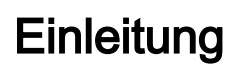

In diesem Dokument wird die Behebung der ISG-Accounting-Funktion für PPPoE-Sitzungen mit der Verkehrsklasse "Internet" auf dem ASR1000 mit Cisco IOS® XE beschrieben.

# Verwendete Komponenten

Die Informationen in diesem Dokument beziehen sich auf Geräte in einer speziell eingerichteten Testumgebung. Alle Geräte, die in diesem Dokument benutzt wurden, begannen mit einer gelöschten (Nichterfüllungs) Konfiguration. Wenn Ihr Netzwerk in Betrieb ist, stellen Sie sicher, dass Sie die möglichen Auswirkungen aller Befehle verstehen.

# ISG-Buchhaltung

Dieses Dokument enthält Informationen zur Konfiguration, zur Verifizierung der Funktion in Cisco IOS® XE, zur Verifizierung der Programmierung im Linux-Kernel, zur Verifizierung der Programmierung der Funktion in der Hardware (QFP/ESP) und zu den Debug-Vorgängen, die von der Initialisierung bis zum Abschluss der Sitzung durchgeführt werden.

Die ISG-Abrechnungsfunktion sammelt Nutzungsstatistiken zur Gesamtsitzung oder zum Service des Clients.

In diesem Beispiel wurde die ISG-Abrechnung auf die Datenverkehrsklasse Internet (Service) angewendet, die über die RADIUS-Attribute aus dem Benutzer- und Serviceprofil auf dem RADIUS-Server angewendet wurde.

Weitere Informationen finden Sie unter:

[https://www.cisco.com/c/en/us/td/docs/ios-xml/ios/isg/configuration/xe-3s/isg-xe-3s-book/isg](/content/en/us/td/docs/ios-xml/ios/isg/configuration/xe-3s/isg-xe-3s-book/isg-accounting.html)[accounting.html](/content/en/us/td/docs/ios-xml/ios/isg/configuration/xe-3s/isg-xe-3s-book/isg-accounting.html)

# Topologie

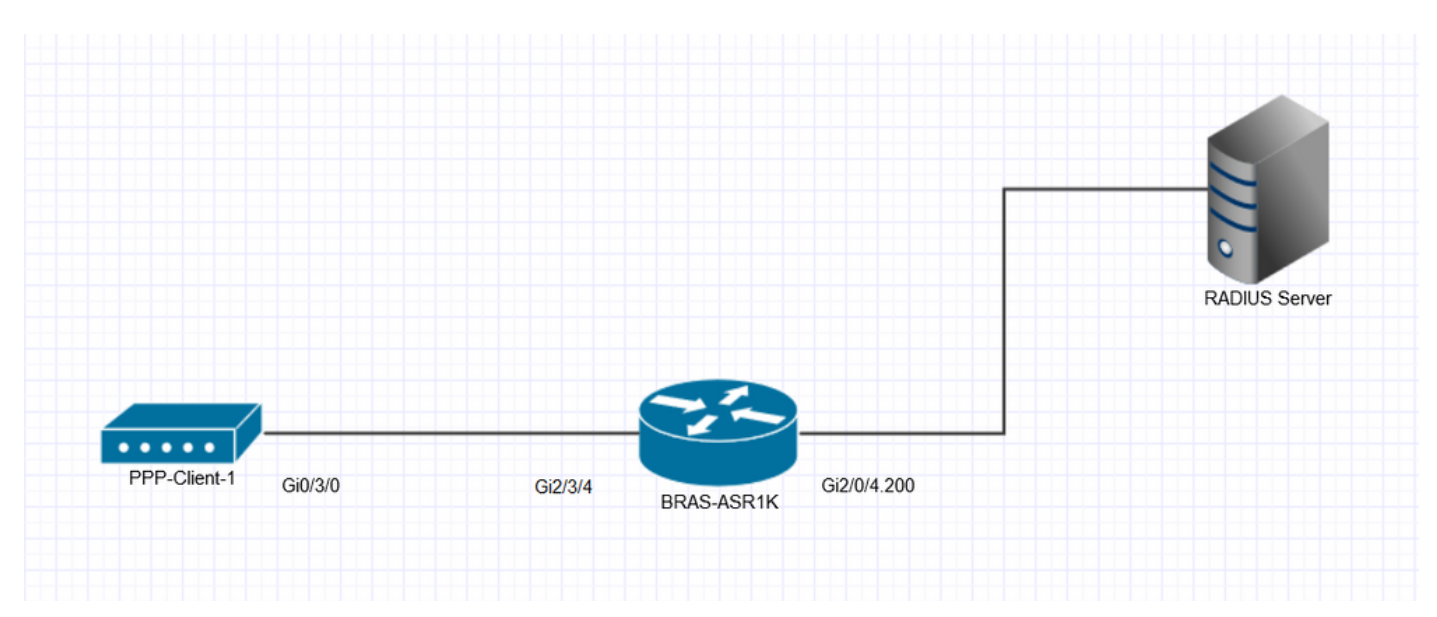

# Konfiguration

Dies ist ein Konfigurationsbeispiel für die ISG-Sitzungs- und Serviceabrechnung.

## RADIUS-Konfiguration

Hier verwendete RADIUS-Benutzer- und Serviceprofildefinition:

#### Benutzerprofildefinition ####

PPPoE-Client-1 Cleartext-Password := "cisco"

Eingerahmtes Protokoll = PPP,

Servicetyp = Framed,

Cisco-Account-Info += "AINTERNET",

#### Internet-Serviceprofil-Definition #### STANDARD-Präfix == "INTERNET", Auth-Type := Akzeptieren Cisco-AVPair += "ip:traffic-class=in access-group name ACL-Internet-In",

Cisco-AVPair += "ip:traffic-class=in default drop",

Cisco-AVPair += "ip:traffic-class=out access-group name ACL-Internet-Out",

Cisco-AVPair += "ip:traffic-class=out default drop",

Cisco-AVPair += "accounting-list=ACCNT\_LIST1",

#### Konfiguration von PPP-Client-1

!

interface GigabitEthernet0/3/0

Beschreibung Beschreibung ######## ISG to BRAS-ASR1K Gi2/3/4 ####################

Keine IP-Adresse

Duplex-Auto

Geschwindigkeitsauto

pppoe enable group global

pppoe-client dial-pool-number 2

!

interface Dialer2

description ######### Statische PPP-Wähler ##########

MTU 1492

 IP-Adresse ausgehandelt Kapselungs-PPP Wählerpool 2 dialer idle-timeout 0 Dialer-Persistent ppp mtu anpassbar PPP-Authentifizierungsanruf ppp pap sent-username PPPoE-Client-1 password 7 104D000A0618 BRAS-ASR1K-Konfiguration ! aaa neues Modell ! ! aaa, Gruppenserverradius RADIUS\_AUTH Server 192.168.111.9 ip radius source-interface GigabitEthernet2/0/4.200 Totzeit 3 Load-Balance-Methode am wenigsten ausstehender Ignore-Preferred-Server ! ! aaa, Authentifizierung, Anmeldung, Standard lokal aaa, Authentifizierung, ppp, lokale Standardgruppe RADIUS\_AUTH aaa, Autorisierungsnetzwerk, Standardgruppe RADIUS\_AUTH lokal aaa, Autorisierungskonfiguration Standardgruppe RADIUS\_AUTH aaa, Autorisierung, Subscriber-Service, lokale Standardgruppe RADIUS\_AUTH

aaa, Autorisierung, Subscriber-Service, TEST, lokale Gruppe RADIUS\_AUTH

```
aaa Abrechnung Verzögerung Start alle
aaa Accounting Update Periodic 21
aaa-Accounting mit Authentifizierungsprofil "framed-ip-address"
aaa-Accounting mit Auth-Profil "framed-ipv6-prefix"
aaa-Accounting einschließlich Authentifizierungsprofil delegiert-ipv6-Präfix
aaa accounting network default start-stop group RADIUS_AUTH
aaa Accounting-Netzwerk ACCNT_LIST1 Start-Stopp-Gruppe RADIUS_AUTH
!
aaa nas Port erweitert
!
bba-group pppoe Statisch-PPPoE
 Virtual-Template 2
!
Schnittstelle Loopback2
 Beschreibung ####### Statische PPP-Session Loopback #######
 ip address 192.0.2.0 255.255.255.255
!
interface GigabitEthernet2/0/4.200
 encapsulation dot1Q 200
 ip address 192.168.111.1 255.255.255.0
!
interface GigabitEthernet2/3/4
 description ######## ISG to PPP-Client-1 Gi0/2/0 ########
 Keine IP-Adresse
 Verhandlungsauto
 pppoe enable group Statisch-PPPoE
 CDP aktivieren
```
!

!

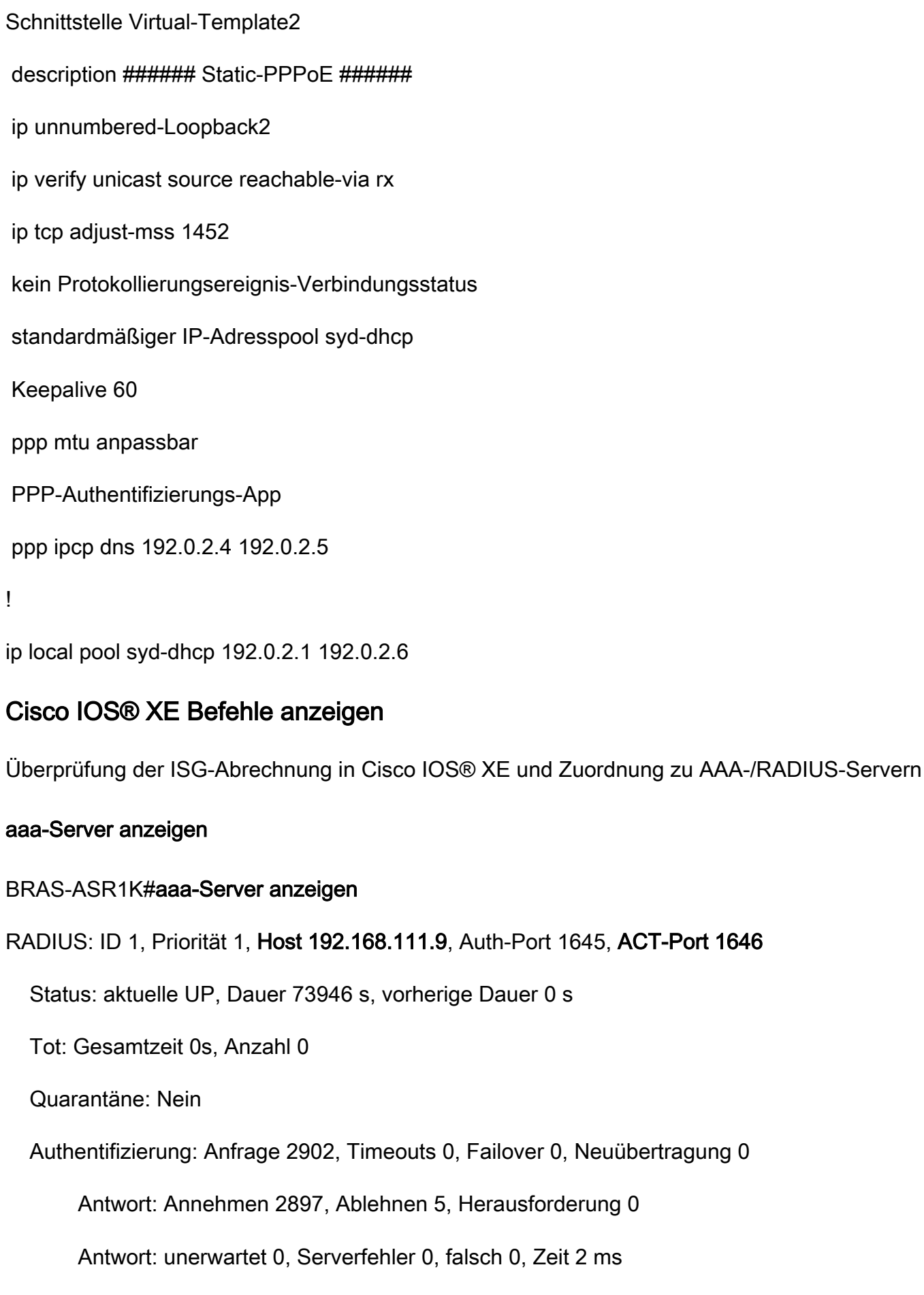

Transaktion: Success 2902, Failure 0

Gedrosselt: Transaktion 0, Timeout 0, Fehler 0

Autor: request 8690, timeouts 0, failover 0, retransmission 0

Antwort: 8690 akzeptieren, 0 ablehnen, 0 anfordern

Antwort: unerwartet 0, Serverfehler 0, falsch 0, Zeit 2 ms

Transaktion: Success 8690, Failure 0

Gedrosselt: Transaktion 0, Timeout 0, Fehler 0

Konto: Anfrage 18, Zeitüberschreitungen 0, Failover 0, Neuübertragung 0

Anforderung: Start 5, Interim 10, Stopp 3

Antwort: Start 5, Interim 10, Stopp 3

Antwort: unerwartet 0, Serverfehler 0, falsch 0, Zeit 7 ms

Transaktion: Success 18, Failure 0

Gedrosselt: Transaktion 0, Timeout 0, Fehler 0

Verstrichene Zeit seit dem letzten Löschen der Zähler: 20h32m

Geschätzte ausstehende Zugriffstransaktionen: 0

Geschätzte ausstehende Buchungstransaktionen: 0

Geschätzte Transaktionen für eingeschränkten Zugriff: 0

Geschätzte Drosselbuchungen: 0

Maximale gedrosselte Transaktionen: Zugriff 0, Buchhaltung 0

Anfragen pro Minute nach 24 Stunden:

hoch - 20 Stunden, 30 Minuten her: 12

niedrig - 20 Stunden, 32 Minuten her: 0

Durchschnitt: 9

#### aaa Methodenlisten Accounting anzeigen

BRAS-ASR1K#aaa-Methodenlisten-Accounting anzeigen

acct queue=AAA\_ML\_ACCT\_SHELL

acct queue=AAA\_ML\_ACCT\_AUTH\_PROXY

acct queue=AAA\_ML\_ACCT\_NET

## name=ACCNT\_LIST1 valid=TRUE id=AE000012 Action=START STOP :state=ALIVE : SERVER\_GROUP RADIUS\_AUTH

#### aaa Sitzungen anzeigen

#### BRAS-ASR1K#aaa-Sitzungen anzeigen

Sitzungen gesamt seit letztem Neuladen: 2921

Sitzungs-ID: 2922

#### Eindeutige ID: 2931

## Benutzername: PPPoE-Client-1

#### IP-Adresse: 192.0.2.3

Leerlaufzeit: 0

CT-Anrufhandle: 0

#### aaa Serviceprofile anzeigen

BRAS-ASR1K#aaa-Serviceprofile anzeigen

#### 1> Dienstname: Internet

#### show aaa user <UID>

#### BRAS-ASR1K#aaa Benutzer anzeigen 2931

Die eindeutige ID 2931 wird derzeit verwendet.

Keine Daten für Typ 0

Keine Daten für Typ EXEC

Keine Daten für Typ CONN

## NET: Username=PPPoE-Client-1

Sitzungs-ID=00000B6A Eindeutige ID=00000B73

Gesendet starten=1 Nur Stopp=N

stop has been sent=N

Methodenliste=7F742FA2D8F8 : Name = Standard

Attributliste:

7F7430450570 0 00000001 Sitzungs-ID(408) 4 2922(B6A)

7F74304505B0 0 00000001 start\_time(418) 4 Aug 30 2016 13:06:47

7F74304505F0 0 00000081 clid-mac-addr(42) 14 35 30 35 37 2E 61 38 64 38 2E 30 32 64 38

7F7430450630 0 00000002 Sitzungstyp(692) 4 ipv4-only

7F7430450670 0 00000001 Gerahmtes Protokoll (111) 4 PPP

7F7430451998 0 00000002 media-protocol-state(980) 4 stateup

7F74304519D8 0 00000001 addr(8) 4 192.0.2.3

7F7430451A18 0 00000001 protocol(337) 4 ip

--------

#### NET: Username=PPPoE-Client-1

Sitzungs-ID=00000B6B, eindeutige ID=00000B73

Gesendet starten=1 Nur Stopp=N

stop\_has\_been\_sent=N

## Methodenliste=7F7419C2CE40 : Name = ACCNT\_LIST1

Attributliste:

7F7430450D80 0 00000001 Sitzungs-ID(408) 4 2923(B6B)

7F7430450DC0 0 00000001 start\_time(418) 4 Aug 30 2016 13:06:48

7F7430450E00 0 00000001 Gerahmtes Protokoll(111) 4 PPP

#### 7F7430450E40 0 00000081 ssg-service-info(489) 9 NInternet

7F7430450E80 0 00000081 übergeordnete Sitzung-ID(404) 8 00000B6A

#### 7F7430450ED8 0 00000001 addr(8) 4 192.0.2.3

7F7430450F18 0 00000001 protocol(337) 4 ip

Fluss-ID: 1

CLI hdl ist 4A000002

Keine authentischen Daten

 Keine Daten für Typ CMD Keine Daten für Typ SYSTEM Keine Daten für Typ VRRS Keine Daten für Typ RM CALL Keine Daten für Typ RM VPDN Keine Daten für Typ AUTH PROXY Keine Daten für Typ DOT1X Keine Daten für Typ CALL Keine Daten für Typ VPDN-TUNNEL Keine Daten für Typ VPDN-TUNNEL-LINK Keine Daten für Typ IPSEC-TUNNEL Keine Daten für Typ MCAST Keine Daten für Typ RESOURCE Keine Daten für Typ SSG Keine Daten für Typ IDENTITY Keine Daten für Typ ConnectedApps Buchhaltung: log=0x1000000020C241 Aufgezeichnete Ereignisse: ANRUF STARTEN ATTR ERSETZEN NETTO UP IPCP\_PASS **ZWISCHENSTART**  VPDN-NET UP AUFLAUFEN

Aktualisierungsmethode(n):

# **PERIODISCH**

## Aktualisierungsintervall = 1.260

Ausstehende Stopp-Datensätze: 0

Dynamische Attributliste:

7F7430450ED8 0 00000001 connect-progress(75) 4 LAN-Verbindungen aktiv

7F7430450F18 0 00000001 Vorsitzungszeit(334) 4 0(0)

7F7430450F58 0 00000001 nas-tx-speed(481) 4 1000000000(3B9ACA00)

7F7430450F98 0 00000001 nas-rx-speed(78) 4 1000000000(3B9ACA00)

7F7430450FD8 0 00000001 abgelaufene Zeit(414) 4 958(3BE)

7F7430450D80 0 00000001 bytes\_in(146) 4 1592(638)

7F7430450DC0 0 00000001 bytes\_out(311) 4 1574(626)

## show Subscriber Session Benutzername <Benutzername> Details

BRAS-ASR1K#Details zur Teilnehmersitzung anzeigen Benutzername PPPoE-Client-1

Typ: PPPoE, UID: 900, Zustand: authen, Identität: PPPoE-Client-1

#### IPv4-Adresse: 192.0.2.3

Sitzung Betriebszeit: 00:21:13, Letzte Änderung: 00:21:13

#### Schnittstelle: Virtual-Access2.1

#### Switch-ID: 15701

Richtlinieninformationen:

Kontext 7F7439B43390: Griff 8B000F38

AAA\_id 00000B73: Flow\_Handle 0

Authentifizierungsstatus: authen

## Benutzerprofil heruntergeladen, ohne Services:

Framed-Protokoll 0 1 [PPP]

Servicetyp 0 2 [gerahmt]

## ssg-account-info 0 "AInternet"

## Benutzerprofil heruntergeladen, einschließlich Services:

Framed-Protokoll 0 1 [PPP]

Servicetyp 0 2 [gerahmt]

ssg-account-info 0 "AInternet"

ssg-service-info 0 "Internet"

traffic-class 0 "in access-group name ACL-Internet-In"

traffic-class 0 "in default drop"

traffic-class 0 "out access-group name ACL-Internet-Out"

traffic-class 0 "out default drop"

Abrechnungsliste 0 "ACCNT\_LIST1"

## Konfigurationsverlauf für Sitzung (zuletzt genutzt bis älteste):

Zugriffstyp: Webdienst-Anmeldung Client: SM

Richtlinienereignis: Weitere Schlüssel erhalten (Service)

Profilname: Internet, 3 Referenzen

ssg-service-info 0 "Internet"

traffic-class 0 "in access-group name ACL-Internet-In"

traffic-class 0 "in default drop"

traffic-class 0 "out access-group name ACL-Internet-Out"

traffic-class 0 "out default drop"

## Abrechnungsliste 0 "ACCNT\_LIST1"

Zugriffstyp: PPP-Client: SM

Richtlinienereignis: Weitere Schlüssel

Profilname: PPPoE-Client-1, 3 Referenzen

Framed-Protokoll 0 1 [PPP]

Servicetyp 0 2 [gerahmt]

## ssg-account-info 0 "AInternet"

Zugriffstyp: PPP-Client: SM

Richtlinienereignis: Weitere Schlüssel

Profilname: PPPoE-Client-1, 3 Referenzen

Framed-Protokoll 0 1 [PPP]

Servicetyp 0 2 [gerahmt]

ssg-account-info 0 "AInternet"

Aktive Dienste, die einer Sitzung zugeordnet sind:

#### Name "Internet"

Durchgeführte Regeln, Aktionen und Bedingungen:

Teilnehmer-Regelzuordnung - interne Standardregel

Bedingung immer Ereignis Service-Start

1 Dienstrichtlinientyp Dienstkennung Dienstname

Klassifizierungen:

Klassen-ID Dir Packets Bytes Pri. Definition

0 in 5 500 0 Übereinstimmung

1 von 5 500 0 Übereinstimmung

#### 11584 In 5 500 0 Übereinstimmung ACL ACL-Internet-In

## 11585 von 5.500 0 Übereinstimmung mit ACL ACL-Internet-Out

4294967294 von 0 0 - Verlust

4294967295 von 0 0 - Verlust

Funktionen:

#### Buchhaltung:

Klasse-ID Dir Pakete Bytes Quelle

#### 11584 von 5.500 Internetnutzern

#### 11585 von 5.500 Internet

Konfigurationsquellen:

Geben Sie den Namen der AAA-Dienst-ID für die aktive Zeit ein.

#### SVC 00:21:13 385875970 Internet

USR 00:21:13 - Peruser

INT 00:21:13 - Virtuelle Vorlage2

#### show Subscriber Service Name <Name> detailliert

BRAS-ASR1K#Name des Teilnehmerdiensts im Internet anzeigen

Dienst "Internet":

Version 1:

SVM-ID: B20001F1

Klassen-ID in: 00011584

Klassen-ID ausgehend: 00011585

Gesperrt von: SVM-Drucker [1]

Gesperrt von : PM-Service [1]

Gesperrt von: FM-Bind [1]

Gesperrt von: Buchhaltung-Funktion [1]

Profil: 7F7439BF3510

#### Profilname: Internet, 3 Referenzen

ssg-service-info 0 "Internet"

traffic-class 0 "in access-group name ACL-Internet-In"

traffic-class 0 "in default drop"

traffic-class 0 "out access-group name ACL-Internet-Out"

traffic-class 0 "out default drop"

Abrechnungsliste 0 "ACCNT\_LIST1"

#### Funktion: Buchhaltung

Feature-IDB-Typ: Sub-falls nicht erforderlich

Funktionsdaten: 32 Bytes:

: 000000 00 00 B2 00 01 F1 00 00 ........

: 000008 00 00 00 00 7F 74 3A 09 ...... t:

: 000010 31 58 00 00 7C 0F 00 00 1x...|..

: 000018 00 01 00 00 00 00 00 00 ........

Aktuelle Teilnehmerinformationen über den Dienst "Internet"

#### Sitzungen gesamt: 1

Codes: Lterm - Local Term, Fwd - weitergeleitet, unauthentifiziert - unauthentifiziert, authentisch -

authentifiziert, TC Ct. - Anzahl der Verkehrsklassen in der Hauptsitzung

Uniq ID Interface State Service Up-time TC Ct. Identifikator

900 Vi2.1 authen Langfristig 02:17:59 1 PPPoE-Client-1

show Subscriber Session, Benutzername <Benutzername>, Funktion Accounting detailliert

BRAS-ASR1K#Benutzername für Teilnehmersitzung anzeigen PPPoE-Client-1 Funktion Abrechnung detailliert

--------------------------------------------------

## Typ: PPPoE, UID: 900, Zustand: authen, Identität: PPPoE-Client-1

#### IPv4-Adresse: 192.0.2.3

Sitzung Betriebszeit: 02:16:05, Letzte Änderung: 02:16:05

#### Schnittstelle: Virtual-Access2.1

#### Switch-ID: 15701

Funktionen:

Buchhaltung:

Klasse-ID Dir-Pakete-v4 Bytes-v4 Pakete-v6 Bytes-v6 Quelle

11584 in 5 500 0 0 Internet

#### 11585 von 5 500 0 0 Internet

Allgemeine Zugriffskontrollliste:

Klasse-ID Dir-Pakete-v4 Bytes-v4 Pakete-v6 Bytes-v6 Quelle

Gängige ACL-Definitionen:

#### show participant session benutzername PPPoE-Client-1 | i Switch

BRAS-ASR1K#Benutzername für Teilnehmersitzung anzeigen PPPoE-Client-1 | i Switch

# Switch-ID: 15701

# show ssm switch id <Switch-ID>

# BRAS-ASR1K#show ssm switch id 15701

Switch-ID 15701 Status: Offen

Segment-ID: 23895 Typ: langfristig[21]

# Switch-ID: 15701

Zugewiesen von: Diese CPU

Gesperrt von: SIP [1]

Klasse: SSS

Status: Aktiv

LTERM Switching-Kontext:

Software-IDB Vi2.1

SSS-Switch-Handle 0x0

Sitzungs-ID: 900

L2 Outbound-Funktionssatz

Klasse: ADJ

Status: Aktiv

LTERM Hardware-Switching-Kontext:

Sitzungs-ID: 900

Switching-Modus 1

L2 Outbound-Funktionssatz

Segment-ID: 19798 Typ: PPPoE[19]

Switch-ID: 15701

Zugewiesen von: Diese CPU

Gesperrt von: SIP [1]

Gesperrt von: SSS [1]

Gesperrt von: SSF [2]

Klasse: SSS

Status: Aktiv

PPPoE-Switching-Kontext:

Sitzungs-ID: 2902

Eindeutige ID: 900

PPP-Griff: 0x38000B56

SSS-Handle: 0x00000000

Ausgehende Verbindung: Gi2/3/4

## Virtuelle Zugriffsschnittstelle: Vi2.1

MAC-Adresse Lokal: 0027.0d2b.4fb4 Remote: 5057.a8d8.02d8

PPPoE-Encap-Zeichenfolge [20 Bytes]:

5057A8D802D800270D2B4FB4886411000B560000

Klasse: ADJ

Status: Aktiv

HW-Segmenttyp: L2HW\_PPPOE

 ESS Segment= 0x7F742A544BB0, Flags= 0x16, EVSI= 80, erweitertes Segment\_id= 0x0000005000004D56

Peer-ESS-Segment= 0x7F742A544AC0, Typ= 19, seghandle= 0x7F7430243F30

## Feature-ID: 7512 Typ: ISG Classifier[14]

Segment-ID: 19798

Zugewiesen von: Diese CPU

Klasse: SSS

Status: Aktiv

Klasse: ADJ

Status: Aktiv

## Feature-ID: 11609 Typ: Buchhaltung[6]

## Segment-ID: 19798

# Richtung: Beide [11584.11585]

Zugewiesen von: Diese CPU

Klasse: SSS

Status: Aktiv

Klasse: ADJ

Bundesland: Gesetz

# Kernel Show-Befehle

Überprüfung der ISG-Abrechnung im Linux-Kernel

show plattform software abonnent fp active accounting

BRAS-ASR1K#show plattform software teilnehmer fp active accounting

# Abonnentenbuchungsdatensätze: Gesamt : 1

Segment-Klassen-ID Eingang/Ausgang EVSI QFP Hdl AOM-Zustand

------------------------------------------------------------------------

0x0000005000004d56 11584/11585 16908315 81 erstellt

show plattform software abonnent fp aktives segment

BRAS-ASR1K#show plattform software teilnehmer fp aktives segment

## Teilnehmersegmente: Gesamt: 2

Segment SegType EVSI ändert AOM-ID AOM-Status

----------------------------------------------------------------------

0x0000005000004d56 PPPoE 80 0x00000000 13008 erstellt

0x0000005000005d57 LTERM 80 0x00000000 13009 erstellt

show platform software Subscriber fp active segment id <PPPoE Segment ID>

BRAS-ASR1K#show plattform software teilnehmer fp active segment id 0x0000005000004d56

Segment SegType EVSI ändert AOM-ID AOM-Status

-----------------------------------------------------------------------------------

## 0x0000005000004d56 PPPoE 80 0x00000000 13008 erstellt

## PPPoE-Sitzungs-ID 0xb56

MAC-Gehäusetyp 0x1

Switch-Modus 0x2

Max. MTU 0x5d4

VLAN-Kosten 0x8

Phy Intf (auf CPP) 0x31

Bedingtes Debuggen AUS

MAC-Adresse Lokal: 00270d2b4fb4

#### MAC-Adresse Remote: 5057a8d802d8

PPPoE-Encap-Zeichenfolge [20 Bytes]:5057a8d802d800270d2b4fb4886411000b560000

Flow-Informationen:

Aktivierte/angeschlossene Flows: 1/1

Eingabeklassen: 1 (Standard-Drop)

ID-Prioritätsfluss EVSI-Klassengruppen-ID-Filtertyp:

Filtername

-----------------------------------------------------------------------------

## 11584 0 16908315 1573220256.1 Benannte ACL:

#### ACL-Internet-Eingang

Ausgabeklassen: 1 (Standard-Drop)

ID-Prioritätsfluss EVSI-Klassengruppen-ID-Filtertyp:

Filtername

-----------------------------------------------------------------------------

11585 0 16908315 1589997875.1 Benannte ACL:

ACL-Internet-Ausgang

show platform software Subscriber fp active segment id <LTERM Segment ID>

BRAS-ASR1K#show plattform software teilnehmer fp active segment id 0x0000005000005d57

-----------------------------------------------------------------------------------

## 0x0000005000005d57 LTERM 80 0x00000000 13009 erstellt

LCP Magic 0x2b68bfb2

Switch-Modus 0x2

Max. MTU 0x5d4

LCP-PFC: AUS

Bedingtes Debuggen: AUS

#### show platform software Subscriber Session-Benutzername <Benutzername>

#### BRAS-ASR1K#show platform software participant session benutzername PPPoE-Client-1

-------- show plat, so Teilnehmer fp act Session-ID 80 --------

Session Segment1 SegType1 Segment2 SegType2 AOM-Status

---------------------------------------------------------------------------------------------

#### 80 0x0000005000005d57 LTERM 0x0000005000004d56 PPPoE erstellt

-------- show plat ha qfp act feat Subscriber-Session-ID 80 --------

Sitzungs-ID: 80

EVSI-Typ: PPP

SIP-Segment-ID: 0x5000004d56

SIP-Segmenttyp: PPPOE

#### FSP-Segment-ID: 0x5000005d57

FSP-Segmenttyp: LTERM

QFP bei Handhabe: 80

#### QFP-Schnittstellenname: EVSI80

SIP-TX-Folgenummer: 0

SIP-RX-Folgenummer: 0

FSP-TX-Folgenummer: 0

FSP-RX-Folgenummer: 0

Zustand Debuggen: 0x00000000

TC-Funktion aktiviert

Sitzung

-------- show plat so Teilnehmer fp act segment id 0x0000005000004D56 --------

Segment SegType EVSI ändert AOM-ID AOM-Status

-----------------------------------------------------------------------------------

## 0x0000005000004d56 PPPoE 80 0x00000000 13008 erstellt

#### PPPoE-Sitzungs-ID 0xb56

MAC-Gehäusetyp 0x1

Switch-Modus 0x2

Max. MTU 0x5d4

VLAN-Kosten 0x8

Phy Intf (auf CPP) 0x31

Bedingtes Debuggen AUS

MAC-Adresse Lokal: 00270d2b4fb4

## MAC-Adresse Remote: 5057a8d802d8

PPPoE-Encap-Zeichenfolge [20 Bytes]:5057a8d802d800270d2b4fb4886411000b560000

Flow-Informationen:

Aktivierte/angeschlossene Flows: 1/1

#### Eingabeklassen: 1 (Standard-Drop)

ID-Prioritätsfluss EVSI-Klassengruppen-ID-Filtertyp:

Filtername

-----------------------------------------------------------------------------

11584 0 16908315 1573220256.1 Benannte ACL:

ACL-Internet-Eingang

Ausgabeklassen: 1 (Standard-Drop)

ID-Prioritätsfluss EVSI-Klassengruppen-ID-Filtertyp:

Filtername

-----------------------------------------------------------------------------

#### 11585 0 16908315 1589997875.1 Benannte ACL:

#### ACL-Internet-Ausgang

-------- show plat hard qfp act feature teilnehmersegment id 0x0000005000004D56 --------

Segment-ID: 0x5000004d56

EVSI: 80

Peer-Segment-ID: 0x5000005d57

QFP vsi bei Handle: 80

QFP-Schnittstellenname: EVSI80

#### Segmenttyp: PPPOE

Bedingtes Debuggen: 0

Ist SIP: 1

Segmentstatus: GEBUNDEN

Macstring Länge: 20

00000000 5057 a8d8 02d8 0027 0d2b 4fb4 8864 1100

00000010 0b56 0000 0000 0000 0000 0000 0000 0000

Encap info exmem handle: 0x0

Sitzungs-ID: 2902

VCD: 0

MTU: 1492

physisch bei Handle: 49

Hashwert: 0x00003f00

#### Eingangsklassen: 1

Klassen-ID-Fluss EVSI CG-ID QFP HDL

------------------------------------------------------

## 11584 16908315 1573220256.1 81

#### Ausgabeklassen: 1

Klassen-ID-Fluss EVSI CG-ID QFP HDL

------------------------------------------------------

## 11585 16908315 1589997875.1 81

-------- show plat so Teilnehmer fp act segment id 0x0000005000005D57 --------

Segment SegType EVSI ändert AOM-ID AOM-Status

-----------------------------------------------------------------------------------

## 0x0000005000005d57 LTERM 80 0x00000000 13009 erstellt

LCP Magic 0x2b68bfb2

Switch-Modus 0x2

Max. MTU 0x5d4

LCP-PFC: AUS

Bedingtes Debuggen: AUS

-------- show plat hard qfp act feature teilnehmersegment id 0x0000005000005D57 --------

Segment-ID: 0x5000005d57

EVSI: 80

Peer-Segment-ID: 0x5000004d56

QFP vsi bei Handle: 80

QFP-Schnittstellenname: EVSI80

#### Segmenttyp: LTERM

Bedingtes Debuggen: 0

Ist SIP: 0

Segmentstatus: GEBUNDEN

Macstring Länge: 0

Encap info exmem handle: 0x0

#### Eingangsklassen: 1

Klassen-ID-Fluss EVSI CG-ID QFP HDL

------------------------------------------------------

## 11584 16908315 1573220256.1 81

## Ausgabeklassen: 1

Klassen-ID-Fluss EVSI CG-ID QFP HDL

------------------------------------------------------

# 11585 16908315 1589997875.1 81

-------- show plat hard qfp act feature Subscriber-Session-ID 16908315 --------

Sitzungs-ID: 16908315

# EVSI-Typ: TC\_FLOW

## SIP-Segment-ID: 0x5000004d56

## SIP-Segmenttyp: PPPOE

FSP-Segment-ID: 0x0

FSP-Segmenttyp: ----

## QFP bei Handhabe: 81

## QFP-Schnittstellenname: EVSI16908315

SIP-TX-Folgenummer: 0

SIP-RX-Folgenummer: 0

FSP-TX-Folgenummer: 0

FSP-RX-Folgenummer: 0

Zustand Debuggen: 0x00000000

Buchhaltungsfunktion aktiviert

Sitzung

# QFP (Quantum Flow Processor) / ESP (Embedded Switch Processor) Befehle anzeigen

Überprüfung der im QFP/ESP programmierten Verkehrsklassen "Internet" und ISG Accounting

## show plattform hardware qfp aktive funktion abonnenten sitzung

BRAS-ASR1K#show platform hardware qfp active feature Abonnenten-Sitzung

Aktuelle Anzahl Sitzungen: 1

Aktuelle Anzahl TC-Fluss: 1

Funktionstyp: A=Accounting D=Policing (DRL) F=FFR L=L4redirect P=Portbundle T=TC

Sitzungstyp Segment1 SegType1 Segment2 SegType2 Funktion Andere

----------------------------------------------------------------------------------------

80 PPP 0x0000005000004d56 PPPOE 0x0000005000005d57 LTERM ----T-

16908315 TC\_FLOW 0x0000005000004d56 PPPOE 0x0000000000000000 ---- A-----

show platform hardware qfp active feature subscriber segment id <LTERM Session>

BRAS-ASR1K#show platform hardware qfp active feature participant segment id 0x0000005000005d57

## Segment-ID: 0x5000005d57

EVSI: 80

## Peer-Segment-ID: 0x5000004d56

QFP vsi bei Handle: 80

QFP-Schnittstellenname: EVSI80

## Segmenttyp: LTERM

Bedingtes Debuggen: 0

Ist SIP: 0

Segmentstatus: GEBUNDEN

Macstring Länge: 0

Encap info exmem handle: 0x0

## Eingangsklassen: 1

Klassen-ID-Fluss EVSI CG-ID QFP HDL

------------------------------------------------------

11584 16908315 1573220256.1 81

Ausgabeklassen: 1

Klassen-ID-Fluss EVSI CG-ID QFP HDL

------------------------------------------------------

11585 16908315 1589997875.1 81

show platform hardware qfp active feature Subscriber-Sitzungs-ID <Sitzung>

BRAS-ASR1K#show platform hardware qfp active feature participant session id 80

Sitzungs-ID: 80

EVSI-Typ: PPP

#### SIP-Segment-ID: 0x5000004d56

SIP-Segmenttyp: PPPOE

#### FSP-Segment-ID: 0x5000005d57

FSP-Segmenttyp: LTERM

QFP bei Handhabe: 80

#### QFP-Schnittstellenname: EVSI80

SIP-TX-Folgenummer: 0

SIP-RX-Folgenummer: 0

#### FSP-TX-Folgenummer: 0

FSP-RX-Folgenummer: 0

Zustand Debuggen: 0x00000000

#### TC-Funktion aktiviert

#### **Sitzung**

show platform hardware qfp active feature subscriber segment id <Segment-ID>

BRAS-ASR1K#show platform hardware qfp active feature participant segment id 0x0000005000004d56

#### Segment-ID: 0x5000004d56

EVSI: 80

#### Peer-Segment-ID: 0x5000005d57

QFP vsi bei Handle: 80

## QFP-Schnittstellenname: EVSI80

## Segmenttyp: PPPOE

Bedingtes Debuggen: 0

Ist SIP: 1

Segmentstatus: GEBUNDEN

Macstring Länge: 20

00000000 5057 a8d8 02d8 0027 0d2b 4fb4 8864 1100

00000010 0b56 0000 0000 0000 0000 0000 0000 0000

Encap info exmem handle: 0x0

Sitzungs-ID: 2902

VCD: 0

MTU: 1492

physisch bei Handle: 49

Hashwert: 0x00003f00

#### Eingangsklassen: 1

Klassen-ID-Fluss EVSI CG-ID QFP HDL

------------------------------------------------------

#### 11584 16908315 1573220256.1 81

Ausgabeklassen: 1

Klassen-ID-Fluss EVSI CG-ID QFP HDL

------------------------------------------------------

11585 16908315 1589997875.1 81

#### show platform hardware qfp active feature Subscriber-Sitzungs-ID <Sitzung>

BRAS-ASR1K#show platform hardware qfp active feature Subscriber-Session-ID 16908315

Sitzungs-ID: 16908315

EVSI-Typ: TC\_FLOW

# SIP-Segment-ID: 0x5000004d56

SIP-Segmenttyp: PPPOE

FSP-Segment-ID: 0x0

FSP-Segmenttyp: ----

QFP bei Handhabe: 81

# QFP-Schnittstellenname: EVSI16908315

SIP-TX-Folgenummer: 0

SIP-RX-Folgenummer: 0

FSP-TX-Folgenummer: 0

FSP-RX-Folgenummer: 0

Zustand Debuggen: 0x00000000

## Buchhaltungsfunktion aktiviert

**Sitzung** 

show plattform hardware qfp aktive funktion abonnentenstatus funktion abrechnung

BRAS-ASR1K#Plattformhardware anzeigen qfp aktive Funktion Teilnehmerstatus-Funktion Abrechnung

Abonnentenbuchungsstatus:

Gesamtanzahl an Installationen: 2

Entfernen gesamt: 1

Abfrage gesamt: 0

Aktualisierung gesamt: 0

Gesamtbericht (in): 0

Bericht gesamt (ausgehend): 0

Bericht insgesamt fehlgeschlagen (in): 0

Bericht insgesamt fehlgeschlagen (ausgehend): 0

QFP-Nummer 0:

acct\_dbg\_cfg: 0x00000000

SBS-Handle (Eingangsverzeichnis): 0x111bd9a8

SBS-Handle (Ausgabeverzeichnis): 0x111bda80

# Cisco IOS® XE-Fehlerbehebung

Für PPP-Sitzungen mit angewendetem ISG-Accounting erfasste Debugs.

Warnung: Verwenden Sie die Debug-Befehle mit Vorsicht. Im Allgemeinen wird empfohlen, diese Befehle nur unter Anleitung des technischen Supports Ihres Routers zu verwenden, wenn Sie bestimmte Probleme beheben. Durch Aktivieren des Debuggens kann der Betrieb des Routers unterbrochen werden, wenn in Internetworks Bedingungen mit hoher Auslastung auftreten. Wenn die Protokollierung aktiviert ist, kann sich der Zugriffsserver daher zeitweise aufhängen, sobald der Konsolenport mit Protokollmeldungen überlastet wird.

Lesen Sie diesen Link, bevor Sie Debug-Befehle aktivieren: [https://www.cisco.com/c/en/us/support/docs/dial-access/integrated-services-digital-networks](https://www.cisco.com/c/de_de/support/docs/dial-access/integrated-services-digital-networks-isdn-channel-associated-signaling-cas/10374-debug.html)[isdn-channel-associated-signaling-cas/10374-debug.html](https://www.cisco.com/c/de_de/support/docs/dial-access/integrated-services-digital-networks-isdn-channel-associated-signaling-cas/10374-debug.html)

## debug condition <IP | MAC-Adresse>

#### Debug-Radius

Debug Subscriber Feature Name Accounting-Ereignis

Fehler bei der Abrechnung des Namens der Debug-Subscriber-Funktion

Debug Subscriber Feature Name Accounting Detail

debugging Subscriber Policy all

Debug-Teilnehmerdienst

debugging ssm fhm errors debuggen ssm fhm-Ereignisse

Debuggen von SSM cm-Fehlern

debuggen von ssm cm-Ereignissen

debugging ssm sm errors

debugging ssm sm events

debug ssm xdr-Fehler

debug ssm xdr-Ereignis

Debug-Ausgabe

30. Aug. 02:06:47.698: AAA/AUTHOR: auth\_need : user= 'cisco' ruser= 'BRAS-ASR1K'rem\_addr= '10.137.80.251' priv= 1 list= '' AUTHOR-TYPE= 'commands'

#### 30. Aug. 02:06:47.976: SSM CM: SSM-Switch-ID 15701 [0x3D55] zugewiesen

30. Aug. 02:06:47.976: SSM CM: Bereitstellung des Switch-Ereignisses, Switch-ID 15701

30. Aug. 02:06:47.976: SSM CM[19798]: Segment zuweisen: zugewiesene ID

#### 30. Aug. 02:06:47.976: SSM CM[19798]: Segment zuweisen: SSM-ID sperren

30. Aug. 02:06:47.976: SSM SM ID LOCK: [PPPoE Discovery Daemon:id\_lock:19798] locker  $\text{SIP}$ : count  $0 \rightarrow 1$ 

30. Aug. 02:06:47.976: SSM CM[19798]: Segment zuweisen: Warteschlange ok

#### 30. Aug. 02:06:47.976: AAA/BIND(00000B73): Bind i/f Virtual-Template2

30. Aug. 02:06:47.976: SSS PM: ANCP nicht aktiviert auf 'GigabitEthernet2/3/4' - Standard-Shaper-Wert wird nicht abgerufen

30. Aug. 02:06:47.976: SSS PM: ANCP nicht aktiviert auf 'GigabitEthernet2/3/4' - Standard-Shaper-Wert wird nicht abgerufen

30. Aug. 02:06:47.977: SSM SM ID LOCK: [PPPoE Discovery Daemon:id\_lock:19798] locker  $<$ SSS $>$ : count  $0 \rightarrow 1$ 

30. Aug. 02:06:47.978: SSM CM[19798]: Segment zuweisen: reservierte Segment-ID

30. Aug. 02:06:47.978: SSM SM ID LOCK: [SSS Manager:id\_lock:19798] locker <SSS>: count 1  $\rightarrow$  2

30. Aug. 02:06:47.979: SSS PM [7F7439B43390][AAA ID:0]: Kontext erstellen 7F7439B43390

30. Aug. 02:06:47.979: SSS PM [uid:900][7F7439B43390][AAA ID:2931]: Aktualisierung des Authentifizierungsstatus; ist jetzt "unauthentisch"

30. Aug. 02:06:47.979: SSS PM [uid:900][7F7439B43390][AAA ID:2931]: IDMGR: assert authen status "unauthen"

30. Aug. 02:06:47.979: SSS PM [uid:900][7F7439B43390][AAA ID:2931]: IDMGR: send event Session Update

30.08.02:06:47.980: SSS PM [uid:900][7F7439B43390][AAA ID:2931]: Benutzernamenschlüssel wurde in Set-Domänenschlüssel-API nicht gefunden

30.08.02:06:47.980: SSS PM [uid:900][7F7439B43390][AAA ID:2931]: Benutzernamenschlüssel wurde in Set-Domänenschlüssel-API nicht gefunden

30.08.02:06:47.980: SSS PM [uid:900][7F7439B43390][AAA ID:2931]: Aktualisierter NAS-Port für AAA ID 2931

30. Aug. 02:06:47.980: SSS PM [uid:900][7F7439B43390][AAA ID:2931]: IDMGR: send event

#### Session Update

30.08.02:06:47.981: SSS PM [uid:900][7F7439B43390][AAA ID:2931]: Client-Block ist NULL im get-Client-Block mit Handle 8B000F38

30.08.02:06:47.981: SSS PM [uid:900][7F7439B43390][AAA ID:2931]: Aktualisierte Schlüsselliste:

30.08.02:06:47.983: SSS PM [uid:900][7F7439B43390][AAA ID:2931]: AAA-Acct-Enbl = 1 (YES)

30. Aug. 02:06:47.983: SSS PM [uid:900][7F7439B43390][AAA ID:2931]: SHDB-Handle = 1426064214 (55000356)

30.08.02:06:47.983: SSS PM [uid:900][7F7439B43390][AAA ID:2931]: Input Interface = "GigabitEthernet2/3/4"

30.08.02:06:47.983: SSS PM [uid:900][7F7439B43390][AAA ID:2931]: Access-Type = 3 (PPPoE)

30.08.02:06:47.983: SSS PM [uid:900][7F7439B43390][AAA ID:2931]: Protocol-Type = 0 (PPP Access Protocol)

30.08.02:06:47.983: SSS PM [uid:900][7F7439B43390][AAA ID:2931]: Medientyp = 1 (Ethernet)

30.08.02:06:47.983: SSS PM [uid:900][7F7439B43390][AAA ID:2931]: authen-Status = 1 (nicht authentifiziert)

30. Aug. 02:06:47.983: SSS PM [uid:900][7F7439B43390][AAA ID:2931]: Nasport = PPPoEoE: Steckplatz 2 Adapter 1 Port 4 IP 10.66.79.14 6 VPI 0 VCI 0 VLAN 0

30.08.02:06:47.983: SSS PM [uid:900][7F7439B43390][AAA ID:2931]: Benutzernamenschlüssel wurde in Set-Domänenschlüssel-API nicht gefunden

30.08.02:06:47.983: SSS PM [uid:900][7F7439B43390][AAA ID:2931]: Benutzernamenschlüssel wurde in Set-Domänenschlüssel-API nicht gefunden

30.08.02:06:47.983: SSS PM [uid:900][7F7439B43390][AAA ID:2931]: Client-Block ist NULL im get-Client-Block mit Handle 8B000F38

30.08.02:06:47.983: SSS PM [uid:900][7F7439B43390][AAA ID:2931]: Aktualisierte Schlüsselliste:

30.08.02:06:47.985: SSS PM [uid:900][7F7439B43390][AAA ID:2931]: AAA-Acct-Enbl = 1 (YES)

30. Aug. 02:06:47.985: SSS PM [uid:900][7F7439B43390][AAA ID:2931]: SHDB-Handle = 1426064214 (55000356)

30.08.02:06:47.985: SSS PM [uid:900][7F7439B43390][AAA ID:2931]: Input Interface = "GigabitEthernet2/3/4"

30.08.02:06:47.985: SSS PM [uid:900][7F7439B43390][AAA ID:2931]: Access-Type = 3 (PPPoE)

30.08.02:06:47.985: SSS PM [uid:900][7F7439B43390][AAA ID:2931]: Protocol-Type = 0 (PPP Access Protocol)

```
30.08.02:06:47.985: SSS PM [uid:900][7F7439B43390][AAA ID:2931]: Medientyp = 1 (Ethernet)
```
30.08.02:06:47.985: SSS PM [uid:900][7F7439B43390][AAA ID:2931]: authen-Status = 1 (nicht authentifiziert)

30. Aug. 02:06:47.985: SSS PM [uid:900][7F7439B43390][AAA ID:2931]: Nasport = PPPoEoE: Steckplatz 2 Adapter 1 Port 4 IP 10.66.79.14 6 VPI 0 VCI 0 VLAN 0

30. Aug. 02:06:47.985: SSS PM [uid:900][7F7439B43390][AAA ID:2931]: Session-Handle = 2902460078 (AD0006AE)

30.08.02:06:47.985: SSS PM [uid:900][7F7439B43390][AAA ID:2931]: SM-Richtlinienaufruf - Serviceauswahlanforderung

30.08.02:06:47.985: SSS PM [uid:900][7F7439B43390][AAA ID:2931]: Zugriffstyp PPPoE

30. Aug. 02:06:47.985: SSS PM [uid:900][7F7439B43390][AAA ID:2931]: Der Schlüssel wurde erfolgreich hinzugefügt SUBTYPE\_CONVERTED as FALSE

30.08.02:06:47.985: SSS PM [uid:900][7F7439B43390][AAA ID:2931]: REGEL: Suche nach einer Regel zum Starten einer Ereignissitzung

30. Aug. 02:06:47.985: SSS PM [uid:900][7F7439B43390][AAA ID:2931]: RULE: Intf CloneSrc Vt2: service-rule any: None

30. Aug. 02:06:47.985: SSS PM [uid:900][7F7439B43390][AAA ID:2931]: RULE: Intf InputI/f Gi2/3/4: service-rule any: None

30. Aug. 02:06:47.985: SSS PM [uid:900][7F7439B43390][AAA ID:2931]: RULE: Glob: servicerule any: None

30.08.02:06:47.985: SSS PM [uid:900][7F7439B43390][AAA ID:2931]: RM/VPDN deaktiviert: RM/VPDN-Autor nicht erforderlich

30. Aug. 02:06:47.986: SSS PM [uid:900][7F7439B43390][AAA ID:2931]: Schlüssel benötigt: Unauth-User

30. Aug. 02:06:47.986: SSS PM [uid:900][7F7439B43390][AAA ID:2931]: SIP [PPPoE] kann mehr Schlüssel bereitstellen

30.08.02:06:47.986: SSS PM [uid:900][7F7439B43390][AAA ID:2931]: Empfangene **Serviceanfrage** 

30.08.02:06:47.986: SSS PM [uid:900][7F7439B43390][AAA ID:2931]: Ereignis <need keys>, Zustand: initial-req to need-init-keys

30. Aug. 02:06:47.986: SSS PM [uid:900][7F7439B43390][AAA ID:2931]: Richtlinienantwort - Mehr Schlüssel erforderlich

30. Aug. 02:06:47.986: SSS PM [uid:900][7F7439B43390][AAA ID:2931]: IDMGR: Need: Unauth-User

30. Aug. 02:06:47.986: SSS PM [uid:900][7F7439B43390][AAA ID:2931]: Client nach weiteren Schlüsseln fragen

30. Aug. 02:06:47.986: SSS PM [uid:900][7F7439B43390][AAA ID:2931]: Richtlinienantwort - Mehr Schlüssel erforderlich

30. Aug. 02:06:47.986: SSM SM ID LOCK: [SSS Manager:id\_unlock:19798] locker <SSS>: count  $2 - 1$ 

30. Aug. 02:06:47.986: SSM CM[19798]: Segment freigeben: SSM-ID noch in Gebrauch: Freigabe aufschieben

30. Aug. 02:06:47.986: PPP: Zuordnungskontext [7F74247B3350]

30. Aug. 02:06:47.986: ppp900 PPP: Phase wird eingerichtet

30. Aug. 02:06:47.986: SSM CM[19798]: Bereitstellungssegment: Standby-RP hat vorhandene ID vom aktiven RP empfangen

30. Aug. 02:06:47.986: SSM XDR[19798]: SSM-Bereitstellungssegment, Steckplätze keine Steckplätze (0x0) 0x0 nicht bereit, Meldung unterdrückt

30. Aug. 02:06:47.986: SSM SH[19798]: alloc base 0x7F7430243E88 hdl 4D56

30.08.02:06:47.986: SSM CM[19798]: [PPPoE] Bereitstellung der ersten zugewiesenen Basis jetzt, reserviert früher

30. Aug. 02:06:47.986: SSM CM[19798]: CM FSM: st Idle, ev Prov seg->Down

30. Aug. 02:06:47.986: SSM SH[19798]: init segment base

30. Aug. 02:06:47.986: SSM SH[SSS:PPPoE:19798]: init segment class

30. Aug. 02:06:47.986: SSM SH[ADJ:PPPoE:19798]: init segment class

30.08.02:06:47.986: SSM CM[SSS:PPPoE:19798]: Bereitstellungssegment 1

30. Aug. 02:06:47.986: SSM SM[SSS:PPPoE:19798]: Bereitstellungssegment: Idle -> Prov

30.08.02:06:47.986: SSM CM[ADJ:PPPoE:19798]: Bereitstellungssegment 1

30. Aug. 02:06:47.986: SSM SM[ADJ:PPPoE:19798]: Bereitstellungssegment: Idle -> Prov

30. Aug. 02:06:47.986: SSM SM[ADJ:PPPoE:19798]: Bereitstellungssegment

30. Aug. 02:06:47.986: SSM CM[19798]: [PPPoE] send client event, type=Segment event

30.08.02:06:47.987: ppp900 PPP: Verwenden von VPN für festgelegte Anrufrichtung

Aug 30 02:06:47.987: ppp900 PPP: Verbindung als Anruf behandeln

30. Aug. 02:06:47.987: ppp900 PPP: Sitzungshandle[38000B56] Sitzungs-ID[900]

30. Aug. 02:06:47.987: ppp900 LCP: Event[OPEN] State[Initial to Starting]

30. Aug. 02:06:47.987: ppp900 PPP LCP: Enter passive mode, state[Stopped]

Aug 30 02:06:47.991: ppp900 LCP: I CONFREQ [Stopped] id 1 len 14

30. Aug. 02:06:47.991: ppp900 LCP: MRU 1492 (0x010405D4)

30. Aug. 02:06:47.991: ppp900 LCP: MagicNumber 0x5BFE77FB (0x05065BFE77FB)

30. Aug. 02:06:47.991: ppp900 LCP: O CONFREQ [Gestoppt] id 1 len 18

30. Aug. 02:06:47.991: ppp900 LCP: MRU 1492 (0x010405D4)

30. Aug. 02:06:47.991: ppp900 LCP: AuthProto PAP (0x0304C023)

30. Aug. 02:06:47.991: ppp900 LCP: MagicNumber 0x2B68BFB2 (0x05062B68BFB2)

Aug 30 02:06:47.991: ppp900 LCP: O CONFACK [Stopped] id 1 len 14

30. Aug. 02:06:47.991: ppp900 LCP: MRU 1492 (0x010405D4)

30. Aug. 02:06:47.991: ppp900 LCP: MagicNumber 0x5BFE77FB (0x05065BFE77FB)

30. Aug. 02:06:47.991: ppp900 LCP: Event[Receive ConfReq+] State[Stopped to ACKsent]

Aug 30 02:06:47.992: ppp900 LCP: I CONFACK [ACKsent] id 1 len 18

30. Aug. 02:06:47.992: ppp900 LCP: MRU 1492 (0x010405D4)

30. Aug. 02:06:47.992: ppp900 LCP: AuthProto PAP (0x0304C023)

30. Aug. 02:06:47.992: ppp900 LCP: MagicNumber 0x2B68BFB2 (0x05062B68BFB2)

30. Aug. 02:06:47.992: ppp900 LCP: Event[Receive ConfAck] State[ACKsent to Open]

30. Aug. 02:06:48.008: ppp900 PPP: Phase ist AUTHENTIFIZIEREND, bis zu diesem Ende

30. Aug. 02:06:48.008: ppp900 LCP: Zustand ist offen

Aug 30 02:06:48.017: ppp900 PAP: I AUTH-REQ id 1 len 25 from "PPPoE-Client-1"

30.08.02:06:48.017: ppp900 PAP: Authenticating peer PPPoE-Client-1

30. Aug. 02:06:48.018: ppp900 PPP: Phase wird WEITERGELEITET, Versucht vorwärts zu gehen

30. Aug. 02:06:48.019: SSS PM [uid:900][7F7439B43390][AAA ID:2931]: Der Benutzername-Schlüssel weist in der API für festgelegte Domänenschlüssel kein Trennzeichen auf.

30. Aug. 02:06:48.019: SSS PM [uid:900][7F7439B43390][AAA ID:2931]: Benutzernamenschlüssel nicht in Set-Domänenschlüssel-API gefunden

30.08.02:06:48.019: SSS PM [uid:900][7F7439B43390][AAA ID:2931]: Client-Block ist NULL im get-Client-Block mit Handle 8B000F38

30.08.02:06:48.019: SSS PM [uid:900][7F7439B43390][AAA ID:2931]: Aktualisierte Schlüsselliste:

30.08.02:06:48.021: SSS PM [uid:900][7F7439B43390][AAA ID:2931]: Access-Type = 0 (PPP)

30. Aug. 02:06:48.021: SSS PM [uid:900][7F7439B43390][AAA ID:2931]: AAA-Acct-Enbl = 1 (YES)

30. Aug. 02:06:48.021: SSS PM [uid:900][7F7439B43390][AAA ID:2931]: SHDB-Handle = 1426064214 (55000356)

30.08.02:06:48.021: SSS PM [uid:900][7F7439B43390][AAA ID:2931]: Input Interface = "GigabitEthernet2/3/4"

30.08.02:06:48.021: SSS PM [uid:900][7F7439B43390][AAA ID:2931]: Converted-Session = 0 (NO)

30. Aug. 02:06:48.021: SSS PM [uid:900][7F7439B43390][AAA ID:2931]: Medientyp = 1 (Ethernet)

30.08.02:06:48.021: SSS PM [uid:900][7F7439B43390][AAA ID:2931]: authen-Status = 1 (nicht authentifiziert)

30. Aug. 02:06:48.021: SSS PM [uid:900][7F7439B43390][AAA ID:2931]: Nasport = PPPoE: Steckplatz 2 Adapter 1 Port 4 IP 10.66.79.14 6 VPI 0 VCI 0 VLAN 0

30. Aug. 02:06:48.021: SSS PM [uid:900][7F7439B43390][AAA ID:2931]: Session-Handle = 2902460078 (AD0006AE)

30.08.02:06:48.022: SSS PM [uid:900][7F7439B43390][AAA ID:2931]: Protocol-Type = 0 (PPP Access Protocol)

30.08.02:06:48.022: SSS PM [uid:900][7F7439B43390][AAA ID:2931]: Unauth-User = "PPPoE-Client-1"

30.08.02:06:48.022: SSS PM [uid:900][7F7439B43390][AAA ID:2931]: SM-Richtlinienaufruf - Weitere Schlüssel erhalten

30. Aug. 02:06:48.022: SSS PM [uid:900][7F7439B43390][AAA ID:2931]: Zugriffstyp PPP

30.08.02:06:48.022: SSS PM [uid:900][7F7439B43390][AAA ID:2931]: REGEL: Suche nach einer Regel zum Starten einer Ereignissitzung

30.08.06:48.022: SSS PM [uid:900][7F7439B43390][AAA ID:2931]: RULE: Intf CloneSrc Vt2: service-rule any: None

30. Aug. 02:06:48.022: SSS PM [uid:900][7F7439B43390][AAA ID:2931]: RULE: Intf InputI/f Gi2/3/4: service-rule any: None

30. Aug. 02:06:48.022: SSS PM [uid:900][7F7439B43390][AAA ID:2931]: RULE: Glob: servicerule any: None

30.08.02:06:48.022: SSS PM [uid:900][7F7439B43390][AAA ID:2931]: Erhaltene mehr Anfangsschlüssel

30.08.02:06:48.022: SSS PM [uid:900][7F7439B43390][AAA ID:2931]: Ereignis <rcvd keys>, Zustand: need-init-keys to check-auth-needed

30. Aug. 02:06:48.022: SSS PM [uid:900][7F7439B43390][AAA ID:2931]: Handling Authorization **Check** 

30. Aug. 02:06:48.022: SSS PM [uid:900][7F7439B43390][AAA ID:2931]: Autor benötigt prüfen

30.08.02:06:48.022: SSS PM [uid:900][7F7439B43390][AAA ID:2931]: Schlüsselsatz vorhanden: Unauth-User, NASPORT, Eingabeschnittstelle, ACCIE-HDL, AAA-ID, AAA-Accelerator t-Enbl, SHDB-Handle, Medientyp, Protokolltyp, Sitzungshandle, Authentifizierungsstatus, Konvertierte **Sitzung** 

30. Aug. 02:06:48.022: SSS PM [uid:900][7F7439B43390][AAA ID:2931]: Want keyset: Auth-User

30. Aug. 02:06:48.022: SSS PM [uid:900][7F7439B43390][AAA ID:2931]: Haben wir den Schlüssel: 'Auth-User'?

30. Aug. 02:06:48.022: SSS PM [uid:900][7F7439B43390][AAA ID:2931]: SIP [PPP] kann mehr Schlüssel bereitstellen

30.08.02:06:48.022: SSS PM [uid:900][7F7439B43390][AAA ID:2931]: Richtlinie erfordert Schlüssel "Auth-User"

30.08.02:06:48.022: SSS PM [uid:900][7F7439B43390][AAA ID:2931]: Ereignis <need keys>, Zustand: check-auth-needed to need-more-keys

30. Aug. 02:06:48.022: SSS PM [uid:900][7F7439B43390][AAA ID:2931]: Richtlinienantwort - Mehr Schlüssel erforderlich

30. Aug. 02:06:48.022: SSS PM [uid:900][7F7439B43390][AAA ID:2931]: IDMGR: Need: Auth-User

30. Aug. 02:06:48.022: SSS PM [uid:900][7F7439B43390][AAA ID:2931]: IDMGR: ask for authen status

30.08.02:06:48.022: SSS PM [uid:900][7F7439B43390][AAA ID:2931]: IDMGR: request, Query Session Authenticated Status

30. Aug. 02:06:48.023: SSS PM [uid:900][7F7439B43390][AAA ID:2931]: IDMGR: reply, Query Session Authenticated Status = no-record-found

30. Aug. 02:06:48.023: SSS PM [uid:900][7F7439B43390][AAA ID:2931]: IDMGR: Session NOT Authenticated

30.08.06:48.023: SSS PM [uid:900][7F7439B43390][AAA ID:2931]: Ereignis <idmgr has not get keys>, Zustand: need-more-keys to need-more-keys

30. Aug. 02:06:48.023: SSS PM [uid:900][7F7439B43390][AAA ID:2931]: Client nach weiteren Schlüsseln fragen

30. Aug. 02:06:48.023: SSS PM [uid:900][7F7439B43390][AAA ID:2931]: Richtlinienantwort - Mehr Schlüssel erforderlich

30. Aug. 02:06:48.023: ppp900 PPP: Phase ist AUTHENTIFIZIEREND, nicht authentifizierter Benutzer
30.08.02:06:48.023: AAA/AUTHEN/PPP (00000B73): Pick method list 'default'

30. Aug. 02:06:48.024: RADIUS/ENCODE(00000B73):Orig. component type = PPPoE

30.08.02:06:48.024: RADIUS: DSL-Leitungsratenattribute erfolgreich hinzugefügt

30. Aug. 02:06:48.024: RADIUS(00000B73): Config NAS IP: 192.168.111.1

30. Aug. 02:06:48.024: RADIUS(00000B73): Konfiguration NAS IPv6: ::

Aug 30 02:06:48.024: RADIUS/ENCODE: No idb found! Framed-IP-Adresse nicht enthalten

30. Aug. 02:06:48.024: RADIUS/ENCODE(00000B73): acct\_session\_id: 2922

30. Aug. 02:06:48.024: RADIUS(00000B73): Senden

### Aug 30 02:06:48.025: RADIUS(00000B73): Send Access-Request to 192.168.111.9:1645 id 21691/86, len 140

30. Aug. 02:06:48.025: RADIUS: Authenticator 61 FF 91 F9 08 29 2F DD - DC 1D 4D 62 BC A5 CC 03

30. Aug. 02:06:48.025: RADIUS: Framed-Protocol [7] 6 PPP [1]

30. Aug. 02:06:48.025: RADIUS: User-Name [1] 16 "PPPoE-Client-1"

30. Aug. 02:06:48.025: RADIUS: User-Password [2] 18 \*

30. Aug. 02:06:48.025: RADIUS: NAS-Port-Type [61] 6 Virtual [5]

30. Aug. 02:06:48.025: RADIUS: NAS-Port [5] 6 738197504

30.08.02:06:48.025: RADIUS: NAS-Port-Id [87] 9 "3.2.4.0"

30.08.02:06:48.025: RADIUS: Vendor, Cisco [26] 41

30. Aug. 02:06:48.025: RADIUS: Cisco AVpair [1] 35 "client-mac-address=5057.a8d8.02d8"

30. Aug. 02:06:48.025: RADIUS: Service-Type [6] 6 Framed [2]

30. Aug. 02:06:48.025: RADIUS: NAS-IP-Adresse [4] 6 192.168.111.1

30. Aug. 02:06:48.025: RADIUS: Event-Timestamp [55] 6 1472522808

30. Aug. 02:06:48.025: RADIUS(00000B73): Senden eines IPv4-RADIUS-Pakets

30.08.02:06:48.025: RADIUS(00000B73): Gestartet 5 Sek. Timeout

30. Aug. 02:06:48.026: RADIUS: Empfangen von ID 21691/86 192.168.111.9:1645, Access-Accept, len 49

30. Aug. 02:06:48.026: RADIUS: Authenticator 40 8A 85 44 B9 61 A0 80 - 2C 1E 18 1B ED 29 87 57

30. Aug. 02:06:48.026: RADIUS: Framed-Protocol [7] 6 PPP [1]

30. Aug. 02:06:48.026: RADIUS: Service-Type [6] 6 Framed [2]

30.08.02:06:48.026: RADIUS: Vendor, Cisco [26] 17

30. Aug. 02:06:48.026: RADIUS: ssg-account-info [250] 11 "AInternet"

30. Aug. 02:06:48.026: RADIUS(00000B73): Empfangen von ID 21691/86

30. Aug. 02:06:48.027: ppp900 PPP: Phase wird WEITERGELEITET, Versucht vorwärts zu gehen

30.08.02:06:48.027: SSS PM [uid:900][7F7439B43390][AAA ID:2931]: Authentische Statusaktualisierung; ist jetzt "authen"

30. Aug. 02:06:48.027: SSS PM [uid:900][7F7439B43390][AAA ID:2931]: IDMGR: assert authen status "authen"

30. Aug. 02:06:48.027: SSS PM [uid:900][7F7439B43390][AAA ID:2931]: IDMGR: send event Session Update

# 30. Aug. 02:06:48.027: SSS PM [uid:900][7F7439B43390][AAA ID:2931]: IDMGR: mit Benutzername "PPPoE-Client-1"

30. Aug. 02:06:48.028: SSS PM [uid:900][7F7439B43390][AAA ID:2931]: Sitzungsaktivierung: ok

30.08.02:06:48.028: SSS PM [uid:900][7F7439B43390][AAA ID:2931]: Der Benutzername-Schlüssel weist in der API für festgelegte Domänenschlüssel kein Trennzeichen auf.

30.08.02:06:48.028: SSS PM [uid:900][7F7439B43390][AAA ID:2931]: Der Benutzername-Schlüssel weist in der API für festgelegte Domänenschlüssel kein Trennzeichen auf.

30.08.02:06:48.028: SSS PM [uid:900][7F7439B43390][AAA ID:2931]: Client-Block ist NULL im get-Client-Block mit Handle 8B000F38

30.08.02:06:48.028: SSS PM [uid:900][7F7439B43390][AAA ID:2931]: Aktualisierte Schlüsselliste:

30.08.02:06:48.032: SSS PM [uid:900][7F7439B43390][AAA ID:2931]: AAA-Attr-List = 05001CFF

30. Aug. 02:06:48.032: SSS PM [uid:900][7F7439B43390][AAA ID:2931]: Framed-Protocol 0 1 [PPP]

30. Aug. 02:06:48.032: SSS PM [uid:900][7F7439B43390][AAA ID:2931]: Servicetyp 0 2 [Gerahmt]

30. Aug. 02:06:48.032: SSS PM [uid:900][7F7439B43390][AAA ID:2931]: ssg-account-info 0 "AInternet"

30.08.02:06:48.032: SSS PM [uid:900][7F7439B43390][AAA ID:2931]: Access-Type = 0 (PPP)

30.08.06:48.032: SSS PM [uid:900][7F7439B43390][AAA ID:2931]: Unauth-User = "PPPoE-Client-1"

30. Aug. 02:06:48.032: SSS PM [uid:900][7F7439B43390][AAA ID:2931]: AAA-Acct-Enbl = 1 (YES)

30. Aug. 02:06:48.032: SSS PM [uid:900][7F7439B43390][AAA ID:2931]: SHDB-Handle = 1426064214 (55000356)

30.08.02:06:48.032: SSS PM [uid:900][7F7439B43390][AAA ID:2931]: Input Interface = "GigabitEthernet2/3/4"

30. Aug. 02:06:48.032: SSS PM [uid:900][7F7439B43390][AAA ID:2931]: Converted-Session = 0 (NO)

30. Aug. 02:06:48.032: SSS PM [uid:900][7F7439B43390][AAA ID:2931]: Medientyp = 1 (Ethernet)

30.08.02:06:48.032: SSS PM [uid:900][7F7439B43390][AAA ID:2931]: authen-Status = 0 (authentifiziert)

30.08.06:48.032: SSS PM [uid:900][7F7439B43390][AAA ID:2931]: Nasport = PPPoEoE: Steckplatz 2 Adapter 1 Port 4 IP 10.66.79.14 6 VPI 0 VCI 0 VLAN 0

30. Aug. 02:06:48.032: SSS PM [uid:900][7F7439B43390][AAA ID:2931]: Session-Handle = 2902460078 (AD0006AE)

30.08.02:06:48.032: SSS PM [uid:900][7F7439B43390][AAA ID:2931]: Protocol-Type = 0 (PPP Access Protocol)

30. Aug. 02:06:48.032: SSS PM [uid:900][7F7439B43390][AAA ID:2931]: Final = 1 (YES)

30.08.06:48.032: SSS PM [uid:900][7F7439B43390][AAA ID:2931]: Auth-User = "PPPoE-Client-1"

30.08.02:06:48.032: SSS PM [uid:900][7F7439B43390][AAA ID:2931]: SM-Richtlinienaufruf - Weitere Schlüssel erhalten

30. Aug. 02:06:48.032: SSS PM [uid:900][7F7439B43390][AAA ID:2931]: Zugriffstyp PPP: endgültiger Schlüssel

30.08.02:06:48.032: SSS PM [uid:900][7F7439B43390][AAA ID:2931]: Konfiguration muss angewendet werden, bevor fortgesetzt werden kann

30.08.02:06:48.032: SSS PM [uid:900][7F7439B43390][AAA ID:2931]: Bearbeitung der Konfigurationsanforderung vom Client

30.08.06:48.032: SSS PM [uid:900][7F7439B43390][AAA ID:2931]: Ereignis <got process config req>, Zustand: need-more-keys to need-more-keys

30.08.02:06:48.032: SSS PM [uid:900][7F7439B43390][AAA ID:2931]: Handling Process Config

30.08.02:06:48.032: SSS PM [uid:900][7F7439B43390][AAA ID:2931]: Apply config request set to AAA list

Konfiguration: Gerahmtes Protokoll 0 1 [PPP]

Konfiguration: Servicetyp 0 2 [gerahmt]

Konfiguration: ssg-account-info 0 "AInternet"

30.08.06:48.032: SSS PM [uid:900][7F7439B43390][AAA ID:2931]: Senden einer PPPoE-Client-1- Anfrage an AAA

30.08.02:06:48.032: SSS PM [uid:900][7F7439B43390][AAA ID:2931]: SSS PM: Informationen pro Benutzerprofil zuordnen

30.08.02:06:48.032: SSS PM [uid:900][7F7439B43390][AAA ID:2931]: SSS PM: Benutzerprofilinformationen zum Richtlinienkontext hinzufügen

30. Aug. 02:06:48.032: SSS AAA AUTHOR [UID:900][AAA ID:2931]: Root SIP PPPoE

30. Aug. 02:06:48.032: SSS AAA AUTHOR [uid:900][AAA ID:2931]: PPPoE-Analyse aktivieren

30. Aug. 02:06:48.032: SSS AAA AUTHOR [uid:900][AAA ID:2931]: PPP-Parsing aktivieren

30. Aug. 02:06:48.032: SSS PM [uid:900][7F7439B43390][AAA ID:2931]: ACTIVE HANDLE[0]: Snapshot erfasst in aktivem Kontext

30. Aug. 02:06:48.032: SSS PM [uid:900][7F7439B43390][AAA ID:2931]: ACTIVE HANDLE[0]: Aktiver Kontext erstellt

30. Aug. 02:06:48.032: SSS AAA AUTHOR [uid:900][AAA ID:2931]: Ereignis <make request>, Zustand geändert von inaktiv zu autorisierend

30. Aug. 02:06:48.032: SSS AAA AUTHOR [uid:900][AAA ID:2931]: Aktiver Schlüssel auf "Auth-User" festgelegt

# 30. Aug. 02:06:48.032: SSS AAA AUTHOR [uid:900][AAA ID:2931]: Autorisierungsschlüssel PPPoE-Client-1

30. Aug. 02:06:48.033: SSS AAA AUTHOR [uid:900][AAA ID:2931]: Gefälschte AAA-Antwort für den Schlüssel PPPoE-Client-1 gesendet

30. Aug. 02:06:48.033: SSS AAA AUTHOR [uid:900][AAA ID:2931]: AAA-Pass empfangen

30. Aug. 02:06:48.033: SSS AAA AUTHOR [uid:900][AAA ID:2931]: [7F7439B43390]:Antwortnachricht nicht vorhanden

Initial ATR Framed-Protocol 0 1 [PPP]

Anfängliche ATR-Dienstart 0 2 [gerahmt]

Initial attr ssg-account-info 0 "AInternet"

30. Aug. 02:06:48.033: SSS PM [uid:900][7F7439B43390][AAA ID:2931]:

Richtlinienschlüsselliste hat keine IPv4-Adresse

Aug 30 02:06:48.034: COA\_HA: [ERR] coa\_ctx kann nicht von shdb 0x55000356 abgerufen werden

30.08.02:06:48.034: SSS PM [uid:900][7F7439B43390][AAA ID:2931]: REGEL: Service Name = Internet OK

30. Aug. 02:06:48.034: SSS PM: PARAMETERIZED-QoS: QOS-Parameter

30. Aug. 02:06:48.035: SSS PM [uid:900][7F7439B43390][AAA ID:2931]: REGEL: VRF-Parsing-Routine:

Framed-Protokoll 0 1 [PPP]

Servicetyp 0 2 [gerahmt]

ssg-account-info 0 "AInternet"

30.08.06:48.035: SSS PM: Keine VPDN-Attribute oder Richtlinie gefunden

30. Aug. 02:06:48.039: SSS AAA AUTHOR [uid:900][AAA ID:2931]: SIP PPP[7F756CC2B030] als Erfolg analysiert

30. Aug. 02:06:48.039: SSS AAA AUTHOR [uid:900][AAA ID:2931]: SIP PPP[7F756DAD3800] parsed as Ignore

30. Aug. 02:06:48.039: SSS AAA AUTHOR [uid:900][AAA ID:2931]: SIP PPPoE[7F756CCD6BF0] als Erfolg analysiert

30. Aug. 02:06:48.039: SSS AAA AUTHOR [uid:900][AAA ID:2931]: Ereignis <Service nicht gefunden>, Zustand geändert von Autorisierung zum Abschließen

30. Aug. 02:06:48.039: SSS AAA AUTHOR [uid:900][AAA ID:2931]: Keine Informationen zur Service-Autorisierung gefunden

30. Aug. 02:06:48.039: SSS AAA AUTHOR [uid:900][AAA ID:2931]: Aktives Handle vorhanden - B6000D41

30.08.02:06:48.039: SSS PM [uid:900][7F7439B43390][AAA ID:2931]: Konfigurations-Handle anwenden [82001D03] jetzt eingestellt auf [EA001CDB]

30.08.02:06:48.039: SSS PM [uid:900][7F7439B43390][AAA ID:2931]: AKTIVER HANDLE[0]: Snapshot vom aktiven Kontext zum Richtlinienkontext zurückgesetzt

30. Aug. 02:06:48.039: SSS AAA AUTHOR [uid:900][AAA ID:2931]: Freising Active Handle; SSS Policy Context Handle = 8B000F38

30. Aug. 02:06:48.039: SSS PM [uid:900][7F7439B43390][AAA ID:2931]: ACTIVE HANDLE[29305]: Freigegebener aktiver Handle

30.08.06:48.039: SSS PM [uid:900][7F7439B43390][AAA ID:2931]: PROFILE: Speicherprofil "PPPoE-Client-1"

Aug 30 02:06:48.039: SSS PM: PROFILE-DB: is profile "PPPoE-Client-1" in DB

30. Aug. 02:06:48.039: SSS PM: PROFILE-DB: Berechneter Hashwert = 4099343087

30. Aug. 02:06:48.039: SSS PM: PROFILE-DB: Nein, neue Liste hinzufügen

30. Aug. 02:06:48.040: SSS PM: PROFILE-DB: create "PPPoE-Client-1"

Aug 30 02:06:48.040: SSS PM: PROFILE-DB: create "PPPoE-Client-1"/7F7439BF34E0 hdl A1001D54 ref 1

30.08.06:48.040: SSS PM [uid:900][7F7439B43390][AAA ID:2931]: PROFILE: create 7F7439BF7DA0, ref 1

30. Aug. 02:06:48.040: SSS AAA AUTHOR [uid:900][AAA ID:2931]: Ereignis <kostenlose Anforderung>, Zustand geändert von "abgeschlossen" in "Terminal"

30. Aug. 02:06:48.040: SSS AAA AUTHOR [uid:900][AAA ID:2931]: Cancel request

30. Aug. 02:06:48.040: SSS PM [uid:900][7F7439B43390][AAA ID:2931]: Handling Author Not Found Event

30.08.02:06:48.040: SSS PM [uid:900][7F7439B43390][AAA ID:2931]: Anwenden der Konfiguration abgeschlossen; Zurückgeben

30.08.02:06:48.040: SSS PM [uid:900][7F7439B43390][AAA ID:2931]: SM-Richtlinienaufruf - Weitere Schlüssel erhalten

30. Aug. 02:06:48.040: SSS PM [uid:900][7F7439B43390][AAA ID:2931]: REGEL: Suche nach einer Regel zum Starten einer Ereignissitzung

30.08.06:48.040: SSS PM [uid:900][7F7439B43390][AAA ID:2931]: RULE: Intf CloneSrc Vt2: service-rule any: None

30.08.06:48.040: SSS PM [uid:900][7F7439B43390][AAA ID:2931]: RULE: Intf InputI/f Gi2/3/4: service-rule any: None

30.08.06:48.040: SSS PM [uid:900][7F7439B43390][AAA ID:2931]: RULE: Glob: service-rule any: None

30.08.02:06:48.041: SSS PM [uid:900][7F7439B43390][AAA ID:2931]: Erhaltene mehr Schlüssel

30.08.06:48.041: SSS PM [uid:900][7F7439B43390][AAA ID:2931]: Ereignis <rcvd keys>, Zustand: need-more-keys to check-auth-needed

30. Aug. 02:06:48.041: SSS PM [uid:900][7F7439B43390][AAA ID:2931]: Handling Authorization **Check** 

30. Aug. 02:06:48.041: SSS PM [uid:900][7F7439B43390][AAA ID:2931]: Autor benötigt prüfen

30.08.06:48.041: SSS PM [uid:900][7F7439B43390][AAA ID:2931]: Schlüsselsatz vorhanden: Unauth-User, Auth-User, Nasport, Eingabeschnittstelle, AAA-ID, AAA-Acct-Enbl , Ressourcenbestimmt, SHDB-Handle, Medientyp, Protokolltyp, Sitzungshandle, Authentifizierungsstatus, Konvertierte Sitzung

30. Aug. 02:06:48.041: SSS PM [uid:900][7F7439B43390][AAA ID:2931]: Want keyset: Auth-User

30. Aug. 02:06:48.041: SSS PM [uid:900][7F7439B43390][AAA ID:2931]: Haben wir den Schlüssel: 'Auth-User'?

30. Aug. 02:06:48.041: SSS PM [uid:900][7F7439B43390][AAA ID:2931]: Ereignis <send auth>, Zustand: check-auth-needed to Authorizing

30. Aug. 02:06:48.041: SSS PM [uid:900][7F7439B43390][AAA ID:2931]: Umgang mit AAA-Service-Autorisierung

30. Aug. 02:06:48.041: SSS PM [uid:900][7F7439B43390][AAA ID:2931]: Senden einer AAA-Anfrage für 'PPPoE-Client-1'

30.08.02:06:48.041: SSS PM [uid:900][7F7439B43390][AAA ID:2931]: SSS PM: Informationen pro Benutzerprofil zuordnen

30. Aug. 02:06:48.041: SSS AAA AUTHOR [uid:900][AAA ID:2931]: Autorisierung:Methodenliste wird von SIP:PPPoE abgerufen

30. Aug. 02:06:48.041: SSS AAA AUTHOR [uid:900][AAA ID:2931]: Autorisierung:Fehlgeschlagener Methodenlistenzugriff von SIP:PPPoE

Aug 30 02:06:48.041: SSS PM FEHLER: Policy context is NULL or missing action in get aaa author passwd list API

30. Aug. 02:06:48.041: SSS AAA AUTHOR [UID:900][AAA ID:2931]: Root SIP PPPoE

30. Aug. 02:06:48.041: SSS AAA AUTHOR [uid:900][AAA ID:2931]: PPPoE-Analyse aktivieren

30. Aug. 02:06:48.041: SSS AAA AUTHOR [uid:900][AAA ID:2931]: PPP-Parsing aktivieren

30. Aug. 02:06:48.041: SSS PM [uid:900][7F7439B43390][AAA ID:2931]: ACTIVE HANDLE[0]: Snapshot erfasst in aktivem Kontext

30. Aug. 02:06:48.041: SSS PM [uid:900][7F7439B43390][AAA ID:2931]: ACTIVE HANDLE[0]: Aktiver Kontext erstellt

30. Aug. 02:06:48.041: SSS AAA AUTHOR [uid:900][AAA ID:2931]: Ereignis <make request>, Zustand geändert von inaktiv zu autorisierend

30. Aug. 02:06:48.041: SSS AAA AUTHOR [uid:900][AAA ID:2931]: Aktiver Schlüssel auf "Auth-User" festgelegt

30. Aug. 02:06:48.041: SSS AAA AUTHOR [uid:900][AAA ID:2931]: Autorisierungsschlüssel PPPoE-Client-1

30.08.02 02:06:48.042: AAA/AUTHOR (0xB73): Pick method list 'default'

30. Aug. 02:06:48.042: SSS AAA AUTHOR [uid:900][AAA ID:2931]: Autorisierungsprofiltyp festlegen default - user

30. Aug. 02:06:48.043: SSS AAA AUTHOR [uid:900][AAA ID:2931]: AAA-Anfrage für Schlüssel PPPoE-Client-1 gesendet

30.08.02:06:48.043: SSS PM [7F7439B42FB0][AAA ID:0]: Kontext erstellen 7F7439B42FB0

30. Aug. 02:06:48.043: SSS PM [7F7439B42FB0][AAA ID:2931]: Die anzuhängenden Schlüssellisten sind leer.

30. Aug. 02:06:48.043: SSS PM [7F7439B42FB0][AAA ID:2931]: Aktualisierung des Authentifizierungsstatus; ist jetzt "unauthentisch"

30. Aug. 02:06:48.043: SSS PM [7F7439B42FB0][AAA ID:2931]: IDMGR: assert authen status "unauthen"

30. Aug. 02:06:48.043: SSS PM [7F7439B42FB0][AAA ID:2931]: SERVICE [Internet]: Parent 7F7439B43390

30.08.02:06:48.043: SSS PM [7F7439B42FB0][AAA ID:2931]: SERVICE [Internet]: Haben Sie schon angefangen? Nein

30.08.02:06:48.043: SSS PM [7F7439B42FB0][AAA ID:2931]: IDMGR: Dienst noch nicht gestartet; Aktualisierung nicht möglich

30. Aug. 02:06:48.043: SSS PM [7F7439B42FB0][AAA ID:2931]: Der Authentifizierungsstatus wurde nicht in IDMGR aktualisiert.

30. Aug. 02:06:48.043: SSS PM [7F7439B42FB0][AAA ID:2931]: Der Benutzername-Schlüssel wurde in der API für festgelegte Domänenschlüssel nicht gefunden.

30. Aug. 02:06:48.043: SSS PM [7F7439B42FB0][AAA ID:2931]: Der Benutzername-Schlüssel wurde in der API für festgelegte Domänenschlüssel nicht gefunden.

30.08.06:48.043: SSS PM [7F7439B42FB0][AAA ID:2931]: Aktualisierter NAS-Port für AAA ID 2931

30. Aug. 02:06:48.043: SSS PM [7F7439B42FB0][AAA ID:2931]: IDMGR: Send event Session Update (Update der Veranstaltung senden)

Aug 30 02:06:48.044: SSS PM [7F7439B42FB0][AAA ID:2931]: Client-Block ist NULL im get-Client-Block mit Handle D8000F3B

30. Aug. 02:06:48.045: SSS PM [7F7439B42FB0][AAA ID:2931]: Aktualisierte Schlüsselliste:

30. Aug. 02:06:48.046: SSS PM [7F7439B42FB0][AAA ID:2931]: Logon-Service = "Internet"

30. Aug. 02:06:48.046: SSS PM [7F7439B42FB0][AAA ID:2931]: Nasport = PPPoEoE: Steckplatz 2 Adapter 1 Port 4 IP 10.66.79.146 VPI 0 VCI 0 VLAN 0

30. Aug. 02:06:48.046: SSS PM [7F7439B42FB0][AAA ID:2931]: Access-Type = 11 (Web-Service-Anmeldung)

30. Aug. 02:06:48.046: SSS PM [7F7439B42FB0][AAA ID:2931]: Authentifizierungsstatus = 1 (nicht authentifiziert)

30. Aug. 02:06:48.046: SSS PM [7F7439B42FB0][AAA ID:2931]: Session-Handle = 2902460078 (AD006AE)

30. Aug. 02:06:48.046: SSS PM [7F7439B42FB0][AAA ID:2931]: Service Command-Handler Policy invoke - Service-Start

30. Aug. 02:06:48.046: SSS PM [7F7439B42FB0][AAA ID:2931]: Zugriffstyp Web-Service-Anmeldung

30. Aug. 02:06:48.046: SSS PM [7F7439B42FB0][AAA ID:2931]: REGEL: Suche nach einer Regel für den Start des Event-Service

30. Aug. 02:06:48.046: SSS PM [7F7439B42FB0][AAA ID:2931]: RULE: Intf CloneSrc Vt2: service-rule any: None

30. Aug. 02:06:48.046: SSS PM [7F7439B42FB0][AAA ID:2931]: RULE: Intf InputI/f Gi2/3/4: service-rule any: None

30. Aug. 02:06:48.046: SSS PM [7F7439B42FB0][AAA ID:2931]: RULE: Glob: service-rule any: default-internal-rule

30. Aug. 02:06:48.046: SSS PM [7F7439B42FB0][AAA ID:2931]: REGEL: Evaluate "defaultinternal-rule" for service-start

30. Aug. 02:06:48.046: SSS PM [7F7439B42FB0][AAA ID:2931]: RULE: Not matching "defaultinternal-rule/always event account-logon"

30.08.06:06:48.046: SSS PM [7F7439B42FB0][AAA ID:2931]: RULE: Not matching "defaultinternal-rule/always event idle-timeout" (Standardinterne Regel/immer Leerlaufzeitüberschreitung bei Ereignis)

30.08.06:06:48.046: SSS PM [7F7439B42FB0][AAA ID:2931]: RULE: Not matching "defaultinternal-rule/always event session-timeout" (Standardinterne Regel/immer Ereignissitzungs-Timeout)

30.08.06:06:48.046: SSS PM [7F7439B42FB0][AAA ID:2931]: RULE: Not matching "defaultinternal-rule/always event keepalive-timeout" (Regel entspricht nicht der Standardregel bzw. Ereigniszeitüberschreitung)

30. Aug. 02:06:48.046: SSS PM [7F7439B42FB0][AAA ID:2931]: RULE: Not matching "defaultinternal-rule/always event flow-timeout" (Regel entspricht nicht der Standardregel bzw. Ereignisablaufzeitüberschreitung)

30. Aug. 02:06:48.046: SSS PM [7F7439B42FB0][AAA ID:2931]: RULE: Matched "default-internalrule/always event service-start" (Übereinstimmung mit "default-internal-rule/always event servicestart")

30. Aug. 02:06:48.046: SSS PM [7F7439B42FB0][AAA ID:2931]: RULE: Matched "default-internalrule/always event service-start/1 service-policy type service identifier service-name"

30. Aug. 02:06:48.046: SSS PM [7F7439B42FB0][AAA ID:2931]: RULE[0]: Start

30. Aug. 02:06:48.046: SSS PM [7F7439B42FB0][AAA ID:2931]: RULE[0]: default-internalrule/always event service-start/1 service-policy type service identifier service-name

30. Aug. 02:06:48.046: SSS PM CCM: SHDB-Handle 0x55000356 für Richtlinienkontext

0x7F7439B43390 gefunden

30. Aug. 02:06:48.046: SSS PM CCM: [SESSION PM EVENT] event = NEW-REQUEST (ctx: 0x7F7439B43390, action: APPLY-SERVICE)

Aug 30 02:06:48.046: SSS PM HA: Dynastie nicht erforderlich shdb = 0x55000356 spol\_ctx = 0x7F7439B43390

30. Aug. 02:06:48.046: SSS PM CCM: PM HA als nicht bereit einstellen (Session 0x55000356) erfolgreich

30.08.02:06:48.046: SSS PM HA: Aktion (Typ APPLY-SERVICE) zur PM HA-Warteschlange hinzufügen

Aug 30 02:06:48.046: SSS PM HA: NE: In policy\_ha\_add\_session\_info, shdb=0x55000356, last=APPLY-SERVICE (6)

30. Aug. 02:06:48.046: SSS PM HA: In policy\_ha\_nett\_effect\_process: ctx=0x7F742BC552A8, action-type=APPLY-SERVICE, event=SERVICE-START, state=INIT-STATE

Aug 30 02:06:48.046: SSS PM HA: NE: Konnte keine doppelte Service-Apply-Aktion finden

30. Aug. 02:06:48.046: SSS PM HA: Einstellen des aktuellen Elements, von 0x0 bis 0x7F742BC50EE0

Aug 30 02:06:48.046: SSS PM CCM: New bulk session (shdb 0x55000356), ctx 0x7F7439B43390, dsess\_hdl 0x0, APPLY-SERVICE OK

30. Aug. 02:06:48.046: SSS PM [7F7439B42FB0][AAA ID:2931]: REGEL[0]: Schlüsselanmeldung erforderlich

30. Aug. 02:06:48.047: SSS PM [7F7439B42FB0][AAA ID:2931]: REGEL[0]: Dieser Service-Internetzugang ist als nicht storniert gekennzeichnet.

30.08.06:48.047: SSS PM [uid:900][7F7439B42FB0][AAA ID:2931]: Zustand: initial-req to checkauth-needed

30. Aug. 02:06:48.047: SSS PM [uid:900][7F7439B42FB0][AAA ID:2931]: Ereignis <send auth>, Zustand: check-auth-needed to Authorizing

30. Aug. 02:06:48.047: SSS PM [uid:900][7F7439B42FB0][AAA ID:2931]: Umgang mit AAA-Service-Autorisierung

30. Aug. 02:06:48.048: SSS PM [uid:900][7F7439B42FB0][AAA ID:2931]: Senden einer AAA-Anfrage für 'Internet'

30.08.02:06:48.048: SVM [uid:900][7F7439B42FB0][AAA ID:2931] [Internet]: Download erforderlich

30.08.02:06:48.048: SSS PM [uid:900][7F7439B42FB0][AAA ID:2931]: Service "Internet" nicht im Cache; Download erforderlich

30. Aug. 02:06:48.049: SVM [uid:900][7F7439B42FB0][AAA ID:2931] [B20001F1/Internet]:

zugeordnete Version 1

30.08.06:48.049: SVM [uid:900][7F7439B42FB0][AAA ID:2931] [B20001F1/Internet]: [D8000F3B]: Client in Warteschlange

30. Aug. 02:06:48.049: SVM [B20001F1/Internet]: [PM-Download:D8000F3B] gesperrt 0->1

30.08.06:48.049: SSS PM [uid:900][7F7439B42FB0][AAA ID:2931]: Service-Download erforderlich

30. Aug. 02:06:48.049: SVM [B20001F1/Internet]: [AAA-Download:7F743125EEC0] Locked 0->1

30. Aug. 02:06:48.049: SSS AAA AUTHOR [uid:900][AAA ID:0]: Autorisierung:Methodenliste wird von SIP:Web-service-logon abgerufen

30. Aug. 02:06:48.049: SSS AAA AUTHOR [uid:900][AAA ID:0]: Autorisierung:Fehlgeschlagener Methodenlistenzugriff von SIP:Web-Service-Anmeldung

30. Aug. 02:06:48.049: SSS AAA AUTHOR [uid:900][AAA ID:0]: Root SIP PPPoE

30.08.02:06:48.049: SSS AAA AUTHOR [uid:900][AAA ID:0]: PPPoE-Parsing aktivieren

30.08.02:06:48.050: SSS AAA AUTHOR [uid:900][AAA ID:0]: PPP-Parsing aktivieren

30. Aug. 02:06:48.050: SSS AAA AUTHOR [uid:900][AAA ID:0]: Parsing für Webdienstanmeldung aktivieren

30. Aug. 02:06:48.050: SSS PM [uid:900][7F7439B42FB0][AAA ID:2931]: AKTIVER HANDLE[0]: Snapshot erfasst in aktivem Kontext

30.08.02:06:48.050: SSS PM [uid:900][7F7439B42FB0][AAA ID:2931]: AKTIVER HANDLE[0]: Aktiver Kontext erstellt

30. Aug. 02:06:48.050: SSS AAA AUTHOR [uid:900][AAA ID:0]: Ereignis <make request>, Zustand geändert von idle zu Authorizing

30. Aug. 02:06:48.050: SSS AAA AUTHOR [uid:900][AAA ID:0]: Aktiver Schlüssel auf "Apply-Service" festgelegt

30. Aug. 02:06:48.050: SSS AAA AUTHOR [uid:900][AAA ID:0]: Authorizing key Internet

30.08.02 02:06:48.050: AAA/AUTHOR (0x0): Pick method list 'default'

30.08.02:06:48.050: SSS AAA AUTHOR [uid:900][AAA ID:0]: Autorisierungsprofiltyp auf "service" setzen

30. Aug. 02:06:48.050: SSS AAA AUTHOR [uid:900][AAA ID:0]: AAA-Anfrage für Schlüssel-Internet gesendet

30.08.02:06:48.050: SSS PM [uid:900][7F7439B42FB0][AAA ID:2931]: RULE[0]: Herunterladen des Diensts "Internet"

30. Aug. 02:06:48.050: SSS PM [uid:900][7F7439B42FB0][AAA ID:2931]: RULE[1]: Start

30. Aug. 02:06:48.051: RADIUS/ENCODE(00000B73):Orig. component type = PPPoE

30.08.02:06:48.051: RADIUS: DSL-Leitungsratenattribute erfolgreich hinzugefügt

30. Aug. 02:06:48.051: RADIUS(00000B73): Config NAS IP: 192.168.111.1

30. Aug. 02:06:48.051: RADIUS(00000B73): Konfiguration NAS IPv6: ::

30. Aug. 02:06:48.051: RADIUS/ENCODE(00000B73): acct\_session\_id: 2922

30. Aug. 02:06:48.051: RADIUS(00000B73): Senden

30. Aug. 02:06:48.052: RADIUS/ENCODE(00000000):Orig. component type = Invalid

30. Aug. 02:06:48.053: RADIUS(00000000): Config NAS IP: 192.168.111.1

30.08.06:48.053: RADIUS(00000000): Config NAS IPv6: ::

30. August 02:06:48.053: RADIUS(00000000): Senden

30.08.06:48.053: RADIUS(00000B73): Send Access-Request to 192.168.111.9:1645 id 21691/87, len 134

30. Aug. 02:06:48.053: RADIUS: Authenticator AB 9B 13 37 28 45 B9 5F - 8A 0C 45 79 DE 03 67 9A

30. Aug. 02:06:48.053: RADIUS: User-Name [1] 16 "PPPoE-Client-1"

30. Aug. 02:06:48.053: RADIUS: User-Password [2] 18 \*

30. Aug. 02:06:48.053: RADIUS: NAS-Port-Type [61] 6 Virtual [5]

30. Aug. 02:06:48.053: RADIUS: NAS-Port [5] 6 738197504

30.08.02:06:48.053: RADIUS: NAS-Port-Id [87] 9 "3.2.4.0"

30.08.02:06:48.053: RADIUS: Vendor, Cisco [26] 41

30. Aug. 02:06:48.053: RADIUS: Cisco AVpair [1] 35 "client-mac-address=5057.a8d8.02d8"

30. Aug. 02:06:48.053: RADIUS: Service-Type [6] 6 Outbound [5]

30. Aug. 02:06:48.054: RADIUS: NAS-IP-Adresse [4] 6 192.168.111.1

30. Aug. 02:06:48.054: RADIUS: Event-Timestamp [55] 6 1472522808

30. Aug. 02:06:48.054: RADIUS(00000B73): Senden eines IPv4-RADIUS-Pakets

30.08.02:06:48.054: RADIUS(00000B73): Gestartet 5 Sek. Timeout

30.08.06:48.054: RADIUS: nas-port-id(87) is not found in the request

Aug 30 02:06:48.054: RADIUS(00000000): Send Access-Request to 192.168.111.9:1645 id

21691/88, len 66

30. Aug. 02:06:48.054: RADIUS: Authenticator 88 26 9B 9D 00 39 F7 BB - 95 D3 93 67 B5 FB 35 9A

30. Aug. 02:06:48.054: RADIUS: User-Password [2] 18 \*

30. Aug. 02:06:48.054: RADIUS: User-Name [1] 10 "Internet"

30. Aug. 02:06:48.054: RADIUS: Service-Type [6] 6 Outbound [5]

30. Aug. 02:06:48.054: RADIUS: NAS-IP-Adresse [4] 6 192.168.111.1

30. Aug. 02:06:48.054: RADIUS: Event-Timestamp [55] 6 1472522808

30. Aug. 02:06:48.054: RADIUS(00000000): Senden eines IPv4-RADIUS-Pakets

30.08.02:06:48.054: RADIUS(00000000): Gestartet 5 Sek. Timeout

30. Aug. 02:06:48.055: RADIUS: Empfangen von ID 21691/87 192.168.111.9:1645, Access-Accept, len 49

30. Aug. 02:06:48.055: RADIUS: Authenticator 2C 28 38 54 02 DF 34 8A - AD A4 C6 6A CB E3 AB E9

30. Aug. 02:06:48.055: RADIUS: Framed-Protocol [7] 6 PPP [1]

30. Aug. 02:06:48.055: RADIUS: Service-Type [6] 6 Framed [2]

30.08.02:06:48.055: RADIUS: Vendor, Cisco [26] 17

30. Aug. 02:06:48.055: RADIUS: ssg-account-info [250] 11 "AInternet"

30. Aug. 02:06:48.056: RADIUS(00000B73): Empfangen von ID 21691/87

### 30. Aug. 02:06:48.056: SSS AAA AUTHOR [uid:900][AAA ID:2931]: AAA-Pass empfangen

30. Aug. 02:06:48.056: SSS AAA AUTHOR [uid:900][AAA ID:2931]: [7F7439B43390]:Antwortnachricht nicht vorhanden

Initial ATR Framed-Protocol 0 1 [PPP]

Anfängliche ATR-Dienstart 0 2 [gerahmt]

Initial attr ssg-account-info 0 "AInternet"

30. Aug. 02:06:48.056: SSS PM [uid:900][7F7439B43390][AAA ID:2931]:

Richtlinienschlüsselliste hat keine IPv4-Adresse

30. Aug. 02:06:48.057: SSS PM [uid:900][7F7439B43390][AAA ID:2931]: RULE: Service Name =Internet ist bereits in der Sitzung aktiv, Prozess für nächsten Service

30.08.02:06:48.057: SSS PM: PARAMETERIZED-QoS: QOS-Parameter

30. Aug. 02:06:48.057: SSS PM [uid:900][7F7439B43390][AAA ID:2931]: REGEL: VRF-Parsing-Routine:

Framed-Protokoll 0 1 [PPP]

Servicetyp 0 2 [gerahmt]

ssg-account-info 0 "AInternet"

30.08.02:06:48.058: SSS PM: Keine VPDN-Attribute oder Richtlinie gefunden

30. Aug. 02:06:48.062: SSS AAA AUTHOR [uid:900][AAA ID:2931]: SIP PPP[7F756CC2B030] als Erfolg analysiert

30. Aug. 02:06:48.062: SSS AAA AUTHOR [uid:900][AAA ID:2931]: SIP PPP[7F756DAD3800] parsed as Ignore

30. Aug. 02:06:48.062: SSS AAA AUTHOR [uid:900][AAA ID:2931]: SIP PPPoE[7F756CCD6BF0] als Erfolg analysiert

30. Aug. 02:06:48.062: SSS AAA AUTHOR [uid:900][AAA ID:2931]: Ereignis <Service nicht gefunden>, Zustand geändert von Autorisierung zum Abschließen

30. Aug. 02:06:48.062: SSS AAA AUTHOR [uid:900][AAA ID:2931]: Keine Informationen zur Service-Autorisierung gefunden

30. Aug. 02:06:48.062: SSS AAA AUTHOR [uid:900][AAA ID:2931]: Aktives Handle vorhanden - 3D000D42

30.08.02:06:48.062: SSS PM [uid:900][7F7439B43390][AAA ID:2931]: Attr list is NULL, apply config handle [25001CF0] not reset

30. Aug. 02:06:48.062: SSS PM [uid:900][7F7439B43390][AAA ID:2931]: AKTIVER HANDLE[0]: Snapshot vom aktiven Kontext zum Richtlinienkontext zurückgesetzt

30. Aug. 02:06:48.062: SSS AAA AUTHOR [uid:900][AAA ID:2931]: Freising Active Handle; SSS Policy Context Handle = 8B000F38

30. Aug. 02:06:48.062: SSS PM [uid:900][7F7439B43390][AAA ID:2931]: ACTIVE HANDLE[29305]: Freigegebener aktiver Handle

30. Aug. 02:06:48.062: SSS PM [uid:900][7F7439B43390][AAA ID:2931]: PROFILE: Speicherprofil "PPPoE-Client-1"

Aug 30 02:06:48.062: SSS PM: PROFILE-DB: is profile "PPPoE-Client-1" in DB

30. Aug. 02:06:48.062: SSS PM: PROFILE-DB: Berechneter Hashwert = 4099343087

Aug 30 02:06:48.062: SSS PM: PROFILE-DB: Hash-Wert stimmt mit dem des vorhandenen Profils überein

Aug 30 02:06:48.062: SSS PM: PROFILE-DB: Attributinhalt stimmt auch überein

Aug 30 02:06:48.062: SSS PM: PROFILE-DB: Ja, ist eine bekannte Version

30.08.06:48:062: SSS PM [uid:900][7F7439B43390][AAA ID:2931]: PROFILE: create 7F7439BF7D78, ref 1

30. Aug. 02:06:48.062: SSS AAA AUTHOR [uid:900][AAA ID:2931]: Ereignis <kostenlose Anforderung>, Zustand geändert von "abgeschlossen" in "Terminal"

30. Aug. 02:06:48.062: SSS AAA AUTHOR [uid:900][AAA ID:2931]: Cancel request

30. Aug. 02:06:48.062: SSS PM [uid:900][7F7439B43390][AAA ID:2931]: Handling Author Not Found Event

30. Aug. 02:06:48.062: RADIUS: Empfangen von ID 21691/88 192.168.111.9:1645, Access-Accept, len 277

30. Aug. 02:06:48.062: RADIUS: Authenticator EE 5E F0 5E 63 B6 4C 3D - 5E C6 A6 4F 7A B8 43 66

30. Aug. 02:06:48.062: RADIUS: Vendor, Cisco [26] 17

30. Aug. 02:06:48.062: RADIUS: ssg-service-info [251] 11 "Internet"

30. Aug. 02:06:48.062: RADIUS: Vendor, Cisco [26] 61

30. Aug. 02:06:48.062: RADIUS: Cisco AVpair [1] 55 "ip:traffic-class=in access-group name ACL-Internet-In"

30. Aug. 02:06:48.062: RADIUS: Vendor, Cisco [26] 40

30. Aug. 02:06:48.062: RADIUS: Cisco AVpair [1] 34 "ip:traffic-class=in default drop"

30. Aug. 02:06:48.062: RADIUS: Vendor, Cisco [26] 63

30. Aug. 02:06:48.062: RADIUS: Cisco AVpair [1] 57 "ip:traffic-class=out access-group name ACL-Internet-Out"

30. Aug. 02:06:48.062: RADIUS: Vendor, Cisco [26] 41

30. Aug. 02:06:48.062: RADIUS: Cisco AVpair [1] 35 "ip:traffic-class=out default drop"

30. Aug. 02:06:48.062: RADIUS: Vendor, Cisco [26] 35

30. Aug. 02:06:48.062: RADIUS: Cisco AVpair [1] 29 "accounting-list=ACCNT\_LIST1"

30. Aug. 02:06:48.063: RADIUS/DECODE(00000000): Es gibt keine allgemeine Datenbank. Antworten von nicht aufgezeichneten Serverdetails

30. Aug. 02:06:48.063: RADIUS(00000000): Erhalten von ID 21691/88

30. Aug. 02:06:48.063: SSS AAA AUTHOR [uid:900][AAA ID:0]: AAA-Pass empfangen

Initial attr ssg-service-info 0 "Internet"

Initial ATR traffic-class 0 "in access-group name ACL-Internet-In"

Anfängliche ATR-Datenverkehrsklasse 0 "in Default Drop"

Initial ATR traffic-class 0 "out access-group name ACL-Internet-Out"

Initial ATR traffic-class 0 "out default drop"

Accounting-Liste 0 "ACCNT\_LIST1"

30. Aug. 02:06:48.063: SSS PM [UID:900][7F7439B42FB0][AAA ID:2931]:

Richtlinienschlüsselliste hat keine IPv4-Adresse

30. Aug. 02:06:48.064: SSS PM: PARAMETERIZED-QoS: QOS-Parameter

30. Aug. 02:06:48.064: SSS PM [uid:900][7F7439B42FB0][AAA ID:2931]: REGEL: VRF-Parsing-Routine:

ssg-service-info 0 "Internet"

traffic-class 0 "in access-group name ACL-Internet-In"

traffic-class 0 "in default drop"

traffic-class 0 "out access-group name ACL-Internet-Out"

traffic-class 0 "out default drop"

Abrechnungsliste 0 "ACCNT\_LIST1"

30.08.06:06:48.065: SSS PM: Keine VPDN-Attribute oder Richtlinien gefunden

30. Aug. 02:06:48.066: SVM [B20001F1/Internet]: Set class ids: 11584.11585

30. Aug. 02:06:48.068: SSS AAA AUTHOR [uid:900][AAA ID:0]: SIP PPP[7F756CC2B030] als Erfolg geparst

30. Aug. 02:06:48.068: SSS AAA AUTHOR [uid:900][AAA ID:0]: SIP PPP[7F756DAD3800] parsed as Ignore

30. Aug. 02:06:48.068: SSS AAA AUTHOR [uid:900][AAA ID:0]: SIP PPPoE[7F756CCD6BF0] als Erfolg analysiert

30. Aug. 02:06:48.068: SSS AAA AUTHOR [uid:900][AAA ID:0]: Ereignis <Service nicht gefunden>, Zustand geändert von Autorisierung zum Abschließen

30. Aug. 02:06:48.068: SSS AAA AUTHOR [uid:900][AAA ID:0]: Keine Informationen zur Service-Autorisierung gefunden

30. Aug. 02:06:48.068: SSS AAA AUTHOR [uid:900][AAA ID:0]: Aktives Handle vorhanden -

# FD000D43

30.08.02:06:48.068: SSS PM [uid:900][7F7439B42FB0][AAA ID:2931]: Attr-Liste ist NULL, Konfigurationshandle [0] anwenden, nicht zurücksetzen

30. Aug. 02:06:48.068: SSS PM [uid:900][7F7439B42FB0][AAA ID:2931]: AKTIVER HANDLE[0]: Snapshot wurde von aktivem Kontext in Richtlinienkontext zurückgesetzt

30. Aug. 02:06:48.068: SSS AAA AUTHOR [uid:900][AAA ID:0]: Freising Active Handle; SSS Policy Context Handle = D8000F3B

30. Aug. 02:06:48.068: SSS PM [uid:900][7F7439B42FB0][AAA ID:2931]: ACTIVE HANDLE[29305]: Freigegebener aktiver Handle

30.08.02:06:48.068: SSS PM [7F7439B42BD0][AAA ID:0]: Kontext erstellen 7F7439B42BD0

Aug 30 02:06:48.068: SSS PM: PROFILE-DB: ist Profil "Internet" in DB

30. Aug. 02:06:48.069: SSS PM: PROFILE-DB: Berechneter Hashwert = 4239442925

30. Aug. 02:06:48.069: SSS PM: PROFILE-DB: Nein, neue Liste hinzufügen

30. Aug. 02:06:48.069: SSS PM: PROFILE-DB: create "Internet"

Aug 30 02:06:48.069: SSS PM: PROFILE-DB: create "Internet"/7F7439BF3510 hdl 74001D20 ref 1

30. Aug. 02:06:48.069: SVM [7F7439B42BD0][AAA ID:0] [B20001F1/Internet]: set accounting handle

30. Aug. 02:06:48.069: SVM [7F7439B42BD0][AAA ID:0] [B20001F1/Internet]: heruntergeladene erste Version

30. Aug. 02:06:48.069: SSS AAA AUTHOR [uid:900][AAA ID:0]: SVM-Download für "Internet" ok

30. Aug. 02:06:48.069: SVM [uid:900][7F7439B42FB0][AAA ID:2931] [B20001F1/Internet]: [D8000F3B]: Client-Download in Ordnung

30. Aug. 02:06:48.069: SVM [B20001F1/Internet]: [SVM-to-client-msg:D8000F3B] locked 0->1

30. Aug. 02:06:48.069: SVM [B20001F1/Internet]: [AAA-Download:7F743125EEC0] unlocked 1->0

30. Aug. 02:06:48.069: SSS AAA AUTHOR [uid:900][AAA ID:0]: Ereignis <Freie Anforderung>, Zustand geändert von "abgeschlossen" in "Terminal"

30. Aug. 02:06:48.069: SSS AAA AUTHOR [uid:900][AAA ID:0]: Cancel request

30. Aug. 02:06:48.069: SSS PM [7F7439B42BD0][AAA ID:0]: Kontext 7F7439B42BD0 zerstören

30. Aug. 02:06:48.069: SSS PM: [PARAMETERIZED-QoS]: In remove\_from\_rbpl\_ctx\_temp\_hold for policy handle[8F000F39

30. Aug. 02:06:48.069: SSS PM [7F7439B42BD0][AAA ID:0]: [PARAMETERIZED-QoS]: Es wurde

noch kein RABPOL-Kontext für Handle [8F000F39] erstellt, keine Rückgabe

30. Aug. 02:06:48.069: COA\_CCM: [SESSION FREE] Richtlinie ctx: 0x7F7439B42BD0

Aug 30 02:06:48.069: COA\_CCM: Kostenlose Sitzung - Ignoring policy context 0x7F7439B42BD0 (nicht unsere Sitzung)

30. Aug. 02:06:48.069: SSS PM CCM: [SESSION FREE] policy ctx: 0x7F7439B42BD0

Aug 30 02:06:48.069: SSS PM CCM: [ERR] Free session - Ignoring policy context 0x7F7439B42BD0 (not our HA session)

30.08.06:06:48.069: SSS PM [7F7439B42BD0][AAA ID:0]: PROFILE: Alle Konfig. löschen

30. Aug. 02:06:48.069: SSS PM [7F7439B42BD0][AAA ID:0]: SSS PM: Alle Benutzerprofilinformationen aus Richtlinienkontext löschen

30. Aug. 02:06:48.069: SSS PM [uid:900][7F7439B42FB0][AAA ID:2931]: Download des SVM-Service erfolgreich

30. Aug. 02:06:48.069: SSS PM [uid:900][7F7439B42FB0][AAA ID:2931]: Download abgeschlossen für "Internet" Version 1

30. Aug. 02:06:48.069: SVM [uid:900][7F7439B42FB0][AAA ID:2931] [B20001F1/Internet]: Informationen zu allen Funktionen

30. Aug. 02:06:48.069: SVM [B20001F1/Internet]: [SVM-Feature-Info:7F7439BF3C10] Locked 0-  $>1$ 

30. Aug. 02:06:48.069: SVM [uid:900][7F7439B42FB0][AAA ID:2931] [B20001F1/Internet]: enthält Richtlinieninformationen

30. Aug. 02:06:48.069: SVM [B20001F1/Internet]: [PM-Info:7F7439BE9D78] gesperrt 0->1

30. Aug. 02:06:48.069: SVM [uid:900][7F7439B42FB0][AAA ID:2931] [B20001F1/Internet]: enthält Richtlinieninformationen

30. Aug. 02:06:48.069: SVM [B20001F1/Internet]: [PM-Info:7F7439BE9D18] unlocked 1->0

30. Aug. 02:06:48.069: SSS PM [uid:900][7F7439B43390][AAA ID:2931]: PROFILE: store profile "Internet"

Aug 30 02:06:48.069: SSS PM: PROFILE-DB: incremented ref "Internet"/7F7439BF3510 hdl 74001D20 ref 2

30.08.06:48:069: SSS PM [uid:900][7F7439B43390][AAA ID:2931]: PROFILE: create 7F7439BF7D50, ref 1

30. Aug. 02:06:48.069: SVM [uid:900][7F7439B42FB0][AAA ID:2931] [B20001F1/Internet]: bestückter Client

30. Aug. 02:06:48.069: SVM [B20001F1/Internet]: [PM-Download:D8000F3B] unlocked 1->0

30. Aug. 02:06:48.069: SVM [B20001F1/Internet]: [SVM-to-client-msg:D8000F3B] unlocked 1->0

30.08.06:06:48.069: SSS PM [uid:900][7F7439B42FB0][AAA ID:2931]: RULE: VRF/Classname Check: Sitzungsabmeldung oder nicht abhängig von VRF/Classname

30. Aug. 02:06:48.069: SSS PM [uid:900][7F7439B42FB0][AAA ID:2931]: Handling Author Not Found Event

30.08.06:48.070: SSS PM [uid:900][7F7439B42FB0][AAA ID:2931]: Funktionsdaten: 7F7439BF3C10 Typ: Servicekonfig

30.08.02:06:48.070: SSS PM [uid:900][7F7439B42FB0][AAA ID:2931]: : Konfigurationsebene: **Serviceprofil** 

30.08.06:48.070: SSS PM [uid:900][7F7439B42FB0][AAA ID:2931]: : IDB-Typ: Sub-if oder not required

30. Aug. 02:06:48.070: SSS PM [uid:900][7F7439B42FB0][AAA ID:2931]: : 16 Bytes:

SSS PM [uid:900][7F7439B42FB0][AAA ID:2931]: : Daten: 000000 00 00 B2 00 01 F1 00 00 ........

SSS PM [uid:900][7F7439B42FB0][AAA ID:2931]: : Daten: 000008 00 00 D8 00 0F 3B 00 00 ......;...

30.08.02:06:48.070: SSS PM [uid:900][7F7439B42FB0][AAA ID:2931]: Service wird gestartet

30. Aug. 02:06:48.070: SSS PM [uid:900][7F7439B42FB0][AAA ID:2931]: SERVICE [Internet]: Übergeordnetes Element 7F7439B43390

30. Aug. 02:06:48.070: SVM [B20001F1/Internet]: [PM-Service:7F7439BFBE98] gesperrt 0->1

30.08.06:48.070: SSS PM [uid:900][7F7439B43390][AAA ID:2931]: Client-Block ist NULL im get-Client-Block mit Handle 8B000F38

30. Aug. 02:06:48.070: SSS PM [uid:900][7F7439B42FB0][AAA ID:2931]: SERVICE [Internet]: Zur Bearbeitung anstehender Antrag: OK

30.08.02:06:48.070: SSS PM [uid:900][7F7439B42FB0][AAA ID:2931]: Ereignis <srvf not found>, Zustand: Ermächtigung zur Überprüfung erforderlich

30. Aug. 02:06:48.070: SSS PM [uid:900][7F7439B42FB0][AAA ID:2931]: Handling Next Authorization Check

30. Aug. 02:06:48.070: SSS PM [uid:900][7F7439B42FB0][AAA ID:2931]: RULE[0]: Continue

30.08.06:48.070: SSS PM [uid:900][7F7439B42FB0][AAA ID:2931]: RULE[0]: default-internalrule/always event service-start/1 service-policy type service identification service-name

30.08.02:06:48.070: SSS PM [uid:900][7F7439B42FB0][AAA ID:2931]: RULE[0]: Keine weiteren auszuführenden Aktionen

30. Aug. 02:06:48.070: SSS PM [uid:900][7F7439B42FB0][AAA ID:2931]: RULE[1]: Fortfahren

30.08.06:48.070: SSS PM [uid:900][7F7439B42FB0][AAA ID:2931]: RULE[1]: default-internalrule/always event service-start/1 service-policy type service identification service-name

30. Aug. 02:06:48.070: SSS PM [uid:900][7F7439B42FB0][AAA ID:2931]: RULE[1]: Standardanweisung erteilen

30. Aug. 02:06:48.070: SSS PM [uid:900][7F7439B42FB0][AAA ID:2931]: RULE[2]: Continue

30.08.06:48.070: SSS PM [uid:900][7F7439B42FB0][AAA ID:2931]: RULE[2]: default-internalrule/always event service-start/1 service-policy type service identification service-name

30.08.06:48.070: SSS PM [uid:900][7F7439B42FB0][AAA ID:2931]: Ereignis <srvf found>, Zustand: Prüfung erforderlich, um auf Ereignisse zu warten

30. Aug. 02:06:48.070: SSS PM [uid:900][7F7439B42FB0][AAA ID:2931]: Alle automatischen Dienste werden heruntergeladen und zwischengespeichert, mit der Regelausführung fortfahren

30.08.02:06:48.070: SSS PM [uid:900][7F7439B43390][AAA ID:2931]: Service Command-Handler Policy invoke - Auto Services Downloaded

30. Aug. 02:06:48.070: SSS PM [uid:900][7F7439B43390][AAA ID:2931]: Handling Config Apply to SM

30. Aug. 02:06:48.070: SSS PM [uid:900][7F7439B43390][AAA ID:2931]: Noch kein Service angegeben; warten

30. Aug. 02:06:48.070: SSS PM [uid:900][7F7439B43390][AAA ID:2931]: Giving the defaultdirective

30. Aug. 02:06:48.070: SSS PM [uid:900][7F7439B43390][AAA ID:2931]: Richtlinienantwort - Lokal Terminieren

30. Aug. 02:06:48.070: SSS PM [uid:900][7F7439B43390][AAA ID:2931]: Zustand: Ermächtigung zur Erstanforderung

30. Aug. 02:06:48.070: SSS PM [uid:900][7F7439B43390][AAA ID:2931]: Ereignis <srvf found>, Zustand: initial-req to wait-for-events

30. Aug. 02:06:48.070: SSS PM [uid:900][7F7439B43390][AAA ID:2931]: Handling Service **Direction** 

30. Aug. 02:06:48.070: SSS PM [uid:900][7F7439B43390][AAA ID:2931]: Richtlinienantwort - Lokal Terminieren

30. Aug. 02:06:48.070: SSS PM [uid:900][7F7439B43390][AAA ID:2931]: Standardmäßig vorgeschlagene Sanitäreinrichtungen, nicht FSP

30. Aug. 02:06:48.070: SSS PM [uid:900][7F7439B43390][AAA ID:2931]: Richtlinienantwort - Lokal Terminieren

30.08.06:48.070: SSS PM [uid:900][7F7439B43390][AAA ID:2931]: REGEL: Suche nach einer Regel für "event session-service-found"

30.08.06:48.070: SSS PM [uid:900][7F7439B43390][AAA ID:2931]: RULE: Intf CloneSrc Vt2: service-rule any: None

30.08.06:48.070: SSS PM [uid:900][7F7439B43390][AAA ID:2931]: RULE: Intf InputI/f Gi2/3/4: service-rule any: None

30.08.06:48.070: SSS PM [uid:900][7F7439B43390][AAA ID:2931]: RULE: Glob: service-rule any: None

30. Aug. 02:06:48.082: SSM CM[23895]: Bereitstellungssegment: zugeordnete ID

30. Aug. 02:06:48.082: SSM CM[23895]: Bereitstellungssegment: Sperren der SSM-ID

30. Aug. 02:06:48.082: SSM SM ID LOCK: [SSS Manager:id\_lock:23895] locker <SIP>: count 0  $\Rightarrow$  1

30. Aug. 02:06:48.082: SSM XDR[23895]: SSM-Bereitstellungssegment, Steckplätze keine Steckplätze (0x0) 0x0 nicht bereit, Meldung unterdrückt

30. Aug. 02:06:48.082: SSM SM ID LOCK: [SSS Manager:id\_lock:19798] locker <SSF>: count 0  $\Rightarrow$  1

30. Aug. 02:06:48.083: SSM SM ID LOCK: [SSS Feature Manager:id\_lock:19798] locker <SSF>: count  $1 \rightarrow 2$ 

30.08.06 02:06:48.083: Buchhaltung: Übernehmen der ausgehenden Richtung aus der **Serviceprofilkonfiguration** 

Aug 30 02:06:48.083: Buchhaltung: Zugewiesener Kontext-Handle(0x4A000002) für Buchhaltungsfunktion cp context(0x7F743A303CF0)

30. Aug. 02:06:48.084: Accounting[uid:900]: Seg hdl[%x] Kontenkontext[%x]: Installationsdienst (iedge\_acct\_install\_service\_accounting) Abrechnung für

Aug 30 02:06:48.084: Accounting[uid:900]: Versuch, die Synchronisierungsdaten für ctx[7F743A303CF0] zu erhalten, Typ[3]

30. Aug. 02:06:48.084: SVM [B20001F1/Internet]: [Buchhaltungsfunktion:7F743A303CF0] gesperrt 0->1

30.08.02:06:48.086: SSS PM [uid:900][7F7439B43390][AAA ID:2931]: Benachrichtigung über AAA-Flow-Erstellung für Service erhalten, AAAID: 0xB73

30.08.02:06:48.088: Buchhaltung[uid:900]: Mit Buchhaltungsfunktion verknüpfte Fluss-ID

30.08.02:06:48.088: Accounting[uid:900]: Methodenliste für AAA-Fluss-ID festgelegt

30.08.02:06:48.088: Accounting[uid:900]: Benutzername für AAA-Fluss-ID geerbt

30.08.02:06:48.088: Accounting[uid:900]: iedge acct context is NULL or acct precision not enabled

30. Aug. 02:06:48.088: Buchhaltung[uid:900]: Rekord(7F743A14CD90) von SSS CQ lib

Aug 30 02:06:48.08: Buchhaltung: iEdge Buchhaltung senden Flow Start Record erfolgreich an AAA.

30. Aug. 02:06:48.088: Buchhaltung[uid:900]: Anfügen erfolgreich für Startaufzeichnung

30. Aug. 02:06:48.088: Buchhaltung[uid:900]: Servicestartdatensatz gesendet

30.08.02 02:06:48.08: Abrechnung: Aktualisieren der eingehenden Richtung von der **Serviceprofilkonfiguration** 

30. Aug. 02:06:48.089: SVM [B20001F1/Internet]: [FM-Bind:AD0006AE] gesperrt 0->1

30. Aug. 02:06:48.089: SSS PM [uid:900][7F7439B43390][AAA ID:2931]: SERVICE [Internet]: Bindungsbenachrichtigung: OK

30. Aug. 02:06:48.089: SSM CM FH[19798:ft 7512:7512]: Installationsfunktion

30. Aug. 02:06:48.090: SSM XDR[19798]: SSM-Feature-Installation, Steckplätze keine Steckplätze (0x0) 0x0 nicht bereit, Meldung unterdrückt

30. Aug. 02:06:48.090: SSM CM FH[19798]: Installationsfunktion: Warteschlange ok [Ready]

30. Aug. 02:06:48.090: SSM CM FH[19798:ft 11609:11609]: Installationsfunktion

30. Aug. 02:06:48.090: SSM XDR[19798]: SSM-Feature-Installation, Steckplätze keine Steckplätze (0x0) 0x0 nicht bereit, Meldung unterdrückt

30. Aug. 02:06:48.090: SSM CM FH[19798]: Installationsfunktion: Warteschlange ok [Ready]

30. Aug. 02:06:48.090: SSM CM FH[ft 11609:11609]: Update-Funktion

Aug 30 02:06:48.090: SSM XDR: SSM feature update, slots no slots (0x0) 0x0 not ready, message suppressed

30. Aug. 02:06:48.090: SSM CM FH[ft 11609:11609]: update feature: queue ok [Ready]

30. Aug. 02:06:48.090: SVM [B20001F1/Internet]: [SVM-Feature-Info:7F7439BF3C10] unlocked 1- >0

30.08.06:48.090: SSS PM [uid:900][7F7439B43390][AAA ID:2931]: SM-Richtlinienaufruf - Erfolgreiche Konfiguration anwenden

30. Aug. 02:06:48.090: SSS PM [uid:900][7F7439B43390][AAA ID:2931]: [PARAMETERIZED-QoS]: Für das Handle [8B000F] wurde noch kein RABAPOL-Kontext erstellt. 38], Rückkehr kompatibel

30.08.06:48.090: SSS PM [uid:900][7F7439B43390][AAA ID:2931]: Event <got apply config success>, State: wait-for-events to wait-for-events

30.08.06:48.090: SSS PM [uid:900][7F7439B43390][AAA ID:2931]: Handling Apply Config; **SUCCESS** 

30. Aug. 02:06:48.090: SSS PM [uid:900][7F7439B43390][AAA ID:2931]: Sitzungsstart erfolgt

30. Aug. 02:06:48.090: SSS PM [uid:900][7F7439B43390][AAA ID:2931]: Gelöschte Attributliste gerade verarbeitet

30. Aug. 02:06:48.090: SSS PM [uid:900][7F7439B43390][AAA ID:2931]: SERVICE [Internet]: Komplett ausstehend

30. Aug. 02:06:48.090: SSS PM [uid:900][7F7439B43390][AAA ID:2931]: IDMGR: service start

30. Aug. 02:06:48.090: SSS PM [uid:900][7F7439B43390][AAA ID:2931]: IDMGR: send event Service Assert

30.08.06:48.090: SSS PM [uid:900][7F7439B43390][AAA ID:2931]: IDMGR: mit Dienstname "Internet"

30. Aug. 02:06:48.090: SVM [B20001F1/Internet]: bereits heruntergeladen; freigegeben

30. Aug. 02:06:48.091: SSS PM [uid:900][7F7439B43390][AAA ID:2931]: IDMGR: assert authen status "authen"

30. Aug. 02:06:48.091: SSS PM [uid:900][7F7439B43390][AAA ID:2931]: IDMGR: send event Service Update

30.08.06:48.091: SSS PM [uid:900][7F7439B43390][AAA ID:2931]: IDMGR: mit Dienstname "Internet"

30. Aug. 02:06:48.092: SVM [B20001F1/Internet]: bereits heruntergeladen; freigegeben

30. Aug. 02:06:48.093: SSS PM [uid:900][7F7439B42FB0][AAA ID:2931]: IDMGR: Aktualisierungsdienst

30. Aug. 02:06:48.093: SSS PM [uid:900][7F7439B42FB0][AAA ID:2931]: IDMGR: Send event Service Update

30.08.06:48.093: SSS PM [uid:900][7F7439B42FB0][AAA ID:2931]: IDMGR: mit Dienstname "Internet"

30. Aug. 02:06:48.093: SVM [B20001F1/Internet]: bereits heruntergeladen; freigegeben

30.08.06:48.094: SSS PM [uid:900][7F7439B43390][AAA ID:2931]: SERVICE [Internet]: Gestartet

30. Aug. 02:06:48.094: SSS PM [uid:900][7F7439B43390][AAA ID:2931]: kein Rückruf für Rückruf Nord

30.08.06:48.094: SSS PM [uid:900][7F7439B43390][AAA ID:2931]: Client-Block ist NULL im get-Client-Block mit Handle 8B000F38

30.08.06:48.094: SSS PM [uid:900][7F7439B43390][AAA ID:2931]: Null Client-Block; RP kann nicht aktualisiert werden

30.08.06:48.094: SSS PM [uid:900][7F7439B43390][AAA ID:2931]: Client-Block ist NULL im get-Client-Block mit Handle 8B000F38

30. Aug. 02:06:48.094: SSS PM [uid:900][7F7439B42FB0][AAA ID:2931]: AUTOSERVICE

[Internet]: Löschen von Rückruffunktionen

30.08.06:48.094: SSS PM [uid:900][7F7439B42FB0][AAA ID:2931]: AUTOSERVICE [Internet]: Resultat Apply Config Success

30. Aug. 02:06:48.094: SSS PM [uid:900][7F7439B42FB0][AAA ID:2931]: AUTOSERVICE [Internet]: Beim Dienst angemeldet.

30. Aug. 02:06:48.094: SSS PM [uid:900][7F7439B42FB0][AAA ID:2931]: AUTOSERVICE [Internet]: Entfernen des automatischen Diensteintrags aus der übergeordneten Richtlinienkontextliste

Aug 30 02:06:48.094: COA\_HA: [ERR] Kann coa\_ctx nicht aus shdb 0x55000356 abrufen

30. Aug. 02:06:48.094: SSS PM CCM: SHDB-Handle 0x55000356 für Richtlinienkontext 0x7F7439B43390 gefunden

30. Aug. 02:06:48.094: SSS PM CCM: [SESSION PM EVENT] event = REQUEST-SUCCESS (ctx: 0x7F7439B43390)

Aug 30 02:06:48.094: SSS PM CCM: dynsess handle für shdb handle 0x55000356 noch nicht verfügbar (muss eins erstellen)

30. Aug. 02:06:48.094: SSS PM HA: In policy\_ha\_session\_update: Updating PM HA session 0x55000356 (context 0x7F742BC552A8)

Aug 30 02:06:48.094: SSS PM HA: Processing element 7F742BC50EE0

30. Aug. 02:06:48.094: SSS PM HA: 7F742BC50EE0 befindet sich derzeit in Status 1

30. Aug. 02:06:48.094: SSS PM HA: 7F742BC50EE0 Zustand geändert in 2

30. Aug. 02:06:48.094: SSS PM HA: [uid:900][7F7439B43390][AAA ID:2931] KEINE Aktionen gefunden, die zum erneuten Abspielen (Sitzungsstart) des Status READY-STATE ausstehen

30. Aug. 02:06:48.094: SSS PM HA: [uid:900][7F7439B43390][AAA ID:2931] Es wurden 1 Aktionen gefunden, die noch einmal abgespielt werden müssen (nach Sitzungsstart-is-done) state READY-STATE

30. Aug. 02:06:48.094: SSS PM HA: [uid:900][7F7439B43390][AAA ID:2931] KEINE Aktionen zum erneuten Abspielen (after-session-start-is-done) gefunden Zustand PENDING-STATE

30. Aug. 02:06:48.094: SSS PM HA: [uid:900][7F7439B43390][AAA ID:2931] KEINE Aktionen zum erneuten Abspielen (Session-Start) gefunden Zustand SYNCED-STATE

Aug 30 02:06:48.094: SSS PM HA: [uid:900][7F7439B43390][AAA ID:2931] KEINE Aktionen zum erneuten Abspielen (after-session-start-is-done) gefunden Status SYNCED-STATE

30. Aug. 02:06:48.094: SSS PM CCM: policy\_ha\_ccm\_update\_session: Es gibt 1 READY-Aktionen und 0 SYNCED-Aktionen, also markieren Sie CCM READY

30.08.02:06:48.094: SSS PM CCM: PM HA als synchronisierbereit einstellen (Session 0x55000356) erfolgreich

30.08.06:48.094: SSS PM [uid:900][7F7439B43390][AAA ID:2931]: Keine ausstehenden Ereignisse zur Bearbeitung

30.08.06:48.094: SSS PM [uid:900][7F7439B43390][AAA ID:2931]: Keine ausstehenden Veranstaltungen

Aug 30 02:06:48.094: Buchhaltung[uid:900]: Keine Notwendigkeit, Buchhaltung auf TC-Sitzung oben zu installieren

30. Aug. 02:06:48.096: SSM XDR[19798]: SSM-Aktualisierungssegment, Steckplätze keine Steckplätze (0x0) 0x0 nicht bereit, Meldung unterdrückt

30. Aug. 02:06:48.096: SSM CM[19798]: Aktualisierungssegment: Warteschlange ok

30.08.06 02:06:48.096: SSM CM: Abfrage Langzeit zu PPPoE-Switching, aktiviert

30. Aug. 02:06:48.096: SSM SH[23895]: alloc sbase 0x7F7430243DB0 hdl 5D57

30. Aug. 02:06:48.096: SSM CM[23895]: [Lterm] zweite zugewiesene Basis jetzt bereitstellen, nie reserviert

30. Aug. 02:06:48.096: SSM CM[23895]: CM FSM: st Down, ev Prov seg->Öffnen

30. Aug. 02:06:48.096: SSM SH[23895]: init segment base

30. Aug. 02:06:48.096: SSM SH[SSS:Lterm:23895]: init segment class

30. Aug. 02:06:48.096: SSM SH[ADJ:Lterm:23895]: init segment class

30. Aug. 02:06:48.096: SSM CM[SSS:Lterm:23895]: Rückstellungssegment 2

30. Aug. 02:06:48.096: SSM SM[SSS:Lterm:23895]: Bereitstellungssegment: Idle -> Prov

30. Aug. 02:06:48.096: SSM CM[23895]: [SSS] shQ request send ready event

30. Aug. 02:06:48.096: SSM CM[ADJ:Lterm:23895]: Rückstellungssegment 2

30. Aug. 02:06:48.096: SSM SM[ADJ:Lterm:23895]: Bereitstellungssegment: Idle -> Prov

30. Aug. 02:06:48.096: SSM SM[ADJ:Lterm:23895]: lterm provision segment siptype:0

30. Aug. 02:06:48.096: SSM CM[23895]: [ADJ] shQ request send ready event

30. Aug. 02:06:48.096: SSM CM[23895]: SM msg event send ready event

30. Aug. 02:06:48.096: SSM SM[SSS:Lterm:23895]: segment ready

30. Aug. 02:06:48.096: SSM SM[SSS:Lterm:23895]: Gefundene Segmentdaten: Prov -> Ready

30. Aug. 02:06:48.096: SSM CM[23895]: SM msg event send ready event

30. Aug. 02:06:48.096: SSM SM[ADJ:Lterm:23895]: segment ready

30. Aug. 02:06:48.096: SSM SM[ADJ:Lterm:23895]: Gefundene Segmentdaten: Prov -> Ready

30. Aug. 02:06:48.097: SSM CM FH[ft 7512:7512]: Alloc base: ok

30. Aug. 02:06:48.097: SSM CM FH[19798:ft 7512:7512]: Alloc-Klasse: ok

30. Aug. 02:06:48.097: SSM FH FH[19798:ft 7512:7512]: Installationsfunktion: Inaktivität -> **Installiert** 

30. Aug. 02:06:48.098: SSM CM FH[19798:ft 7512:7512]: queue event: feature ready

30. Aug. 02:06:48.098: SSM CM FH[19798:ft 7512:7512]: Installed Class

30. Aug. 02:06:48.098: SSM CM FH[19798:ft 7512:7512]: Alloc-Klasse: ok

30. Aug. 02:06:48.098: SSM FH FH[19798:ft 7512:7512]: Installationsfunktion: Leerlauf -> **Installiert** 

30. Aug. 02:06:48.098: SSM FH FH[19798:ft 7512:7512]: Plattformfunktionsinstallation

30. Aug. 02:06:48.099: SSM CM FH[19798:ft 7512:7512]: queue event: feature ready

30. Aug. 02:06:48.099: SSM CM FH[19798:ft 7512:7512]: Installed Class

30. Aug. 02:06:48.099: SSM CM FH[19798:ft 7512:7512]: installieren: ok

30. Aug. 02:06:48.099: SSM CM FH[19798:ft 7512:7512]: feature event: feature ready

Aug 30 02:06:48.09: SSM FH FH[19798:ft 7512:7512]: Feature data ready: Installed -> Ready

30. Aug. 02:06:48.099: SSM CM FH[19798:ft 7512:7512]: feature ready, bind?

30. Aug. 02:06:48.09: SSM CM FH[SSS:PPPoE:19798]: Prüfung bereit alle: Segment fehlgeschlagen

30. Aug. 02:06:48.09: SSM CM FH[19798]: check ready all: failed for class SSS

30.08.02:06:48.09: SSM CM[SSS:PPPoE:19798]: nicht alle Segmente/Funktionen bereit

30. Aug. 02:06:48.099: SSM CM FH[19798:ft 7512:7512]: feature event: feature ready

Aug 30 02:06:48.09: SSM FH FH[19798:ft 7512:7512]: Feature data ready: Installed -> Ready

30. Aug. 02:06:48.099: SSM CM FH[19798:ft 7512:7512]: feature ready, bind?

30. Aug. 02:06:48.099: SSM CM FH[ADJ:PPPoE:19798]: check ready all: segment failed

30. Aug. 02:06:48.09: SSM CM FH[19798]: check ready all: failed for class ADJ

30. Aug. 02:06:48.099: SSM CM[ADJ:PPPoE:19798]: nicht alle Segmente/Funktionen bereit

Aug 30 02:06:48.09: SSM CM FH[ft 11609:11609]: Alloc base: ok

Aug 30 02:06:48.09: SSM CM FH[19798:ft 11609:11609]: Allokationsklasse: ok

30. Aug. 02:06:48.09: SSM FH FH[19798:ft 11609:11609]: Installationsfunktion: Idle -> Installed

30.08.02:06:48.100: SSM-FEHLER FH[19798:ft 11609:11609]: kein Datenebenenkontext

Aug 30 02:06:48.100: SSM FH FH[uid:900:19798:ft 11609:Accounting:11609]: created 7F743A3BC360

30. Aug. 02:06:48.100: SSM FH FH[uid:900:19798:ft 11609:Accounting:11609]: added 7F743A3BC360 [outbound]

Aug 30 02:06:48.101: SSM FH FH[uid:900:19798:ft 11609:Accounting:11609]: installed: ok

Aug 30 02:06:48.101: SSM FH FH[uid:900:19798:ft 11609:Accounting:11609]: installed: ok

30. Aug. 02:06:48.101: SSM CM FH[19798:ft 11609:11609]: Warteschlangenereignis: funktionsbereit

30. Aug. 02:06:48.101: SSM CM FH[19798:ft 11609:11609]: Installed Class

30. Aug. 02:06:48.101: SSM CM FH[19798:ft 11609:11609]: Allokationsklasse: ok

30. Aug. 02:06:48.101: SSM FH FH[19798:ft 11609:11609]: Installationsfunktion: Idle -> Installed

30. Aug. 02:06:48.101: SSM FH FH[19798:ft 11609:11609]: Installation der Plattformfunktionen

30. Aug. 02:06:48.101: SSM CM FH[19798:ft 11609:11609]: Warteschlangenereignis: funktionsbereit

30. Aug. 02:06:48.101: SSM CM FH[19798:ft 11609:11609]: Installed Class

30. Aug. 02:06:48.101: SSM CM FH[19798:ft 11609:11609]: installation: ok

30. Aug. 02:06:48.101: SSM CM FH[19798:ft 11609:11609]: feature event: feature ready

Aug 30 02:06:48.101: SSM FH FH[19798:ft 11609:11609]: Feature data ready: Installed -> Ready

30. Aug. 02:06:48.101: SSM CM FH[19798:ft 11609:11609]: feature ready, bind?

30.08.02:06:48.101: SSM CM FH[SSS:PPPoE:19798]: Prüfung bereit alle: Segment fehlgeschlagen

30. Aug. 02:06:48.101: SSM CM FH[19798]: check ready all: failed for class SSS

30.08.02:06:48.101: SSM CM[SSS:PPPoE:19798]: nicht alle Segmente/Funktionen bereit

30. Aug. 02:06:48.101: SSM CM FH[19798:ft 11609:11609]: feature event: feature ready

Aug 30 02:06:48.101: SSM FH FH[19798:ft 11609:11609]: Feature data ready: Installed -> Ready

30. Aug. 02:06:48.101: SSM CM FH[19798:ft 11609:11609]: feature ready, bind?

30. Aug. 02:06:48.101: SSM CM FH[ADJ:PPPoE:19798]: Prüfung bereit alle: Segment fehlgeschlagen

30. Aug. 02:06:48.101: SSM CM FH[19798]: check ready all: failed for class ADJ

30.08.02:06:48.101: SSM CM[ADJ:PPPoE:19798]: nicht alle Segmente/Funktionen bereit

Aug 30 02:06:48.102: SSM FH FH[uid:900:ft 11609:Accounting:11609]: updated: ok

30. Aug. 02:06:48.102: SSM FH FH[19798:ft 11609:11609]: Update-Funktion: keine Statusänderung, Bereit

30. August 02:06:48.102: SSM FH FH[19798:ft 11609:11609]: erstellt 7F743A3BC308

30. Aug. 02:06:48.102: SSM FH FH[19798:ft 11609:11609]: added 7F743A3BC308 [inbound]

Aug 30 02:06:48.102: SSM FH FH[19798:ft 11609:11609]: installiert: ok

Aug 30 02:06:48.102: SSM FH FH[uid:900:19798:ft 11609:Accounting:11609]: updated: ok

30. Aug. 02:06:48.102: SSM CM FH[19798:ft 11609:11609]: update: class SSS updated

30. Aug. 02:06:48.102: SSM FH FH[19798:ft 11609:11609]: Update-Funktion: keine Statusänderung, Bereit

30. Aug. 02:06:48.102: SSM FH FH[19798:ft 11609:11609]: Update der Plattformfunktionen

30. Aug. 02:06:48.102: SSM CM FH[19798:ft 11609:11609]: update: class ADJ updated

30. Aug. 02:06:48.102: SSM CM FH[ft 11609:11609]: update: ok

30. Aug. 02:06:48.102: SSM CM[19798]: Segment-Update

30. Aug. 02:06:48.102: SSM CM[19798]: CM FSM: st Open, ev Upd seg->Open

30. Aug. 02:06:48.102: SSM CM[SSS:PPPoE:19798]: Segment aktualisieren

30.08.02:06:48.102: SSM SM[SSS:PPPoE:19798]: Aktualisierungssegment: keine Statusänderung, Prov

30. Aug. 02:06:48.102: SSM CM[19798]: [SSS] shQ request send ready event

30. Aug. 02:06:48.102: SSM CM[ADJ:PPPoE:19798]: Segment aktualisieren

30.08.02:06:48.102: SSM SM[ADJ:PPPoE:19798]: Aktualisierungssegment: keine Statusänderung, Prov

30. Aug. 02:06:48.102: SSM SM[ADJ:PPPoE:19798]: Segment aktualisieren

30. Aug. 02:06:48.102: SSM CM[19798]: [ADJ] shQ request send ready event

30. Aug. 02:06:48.102: SSM CM[19798]: SM msg event send ready event

#### 30.08.02 02:06:48.102: SSM SM[SSS:PPPoE:19798]: Segment bereit

30. Aug. 02:06:48.102: SSM SM[SSS:PPPoE:19798]: Gefundene Segmentdaten: Prov -> Ready 30. Aug. 02:06:48.102: SSM SM[SSS:Lterm:23895]: Bindesegment: Bereit -> Aktiv 30. Aug. 02:06:48.103: SSM CM[23895]: [SSS] shQ request send ready event 30.08.02:06:48.103: SSM SM[SSS:PPPoE:19798]: Bindesegment: Bereit -> Aktiv 30. Aug. 02:06:48.103: SSM CM FH[ft 7512:7512]: Vorbereiten auf die Bindung 30. Aug. 02:06:48.103: SSM FH FH[19798:ft 7512:7512]: Bindungsfunktion: Bereit -> Aktiv 30. Aug. 02:06:48.103: SSM CM FH[ft 11609:11609]: Vorbereiten auf die Bindung 30. Aug. 02:06:48.103: SSM FH FH[19798:ft 11609:11609]: Bindungsfunktion: Bereit -> Aktiv 30. Aug. 02:06:48.103: SSM FH FH[uid:900:19798:ft 11609:Accounting:11609]: bound 30.08.02:06:48.103: SSM CM[19798]: SM msg event send ready event 30.08.02:06:48.103: SSM SM[ADJ:PPPoE:19798]: Segment bereit 30. Aug. 02:06:48.103: SSM SM[ADJ:PPPoE:19798]: Gefundene Segmentdaten: Prov -> Ready 30.08.02:06:48.103: SSM SM[ADJ:Lterm:23895]: Bindesegment: Bereit -> Aktiv 30. Aug. 02:06:48.103: SSM SM[ADJ:Lterm:23895]: bind segment siptype:0 30. Aug. 02:06:48.103: SSM CM[23895]: [ADJ] shQ request send ready event 30.08.02:06:48.103: SSM SM[ADJ:PPPoE:19798]: Bindesegment: Bereit -> Aktiv 30.08.02:06:48.103: SSM SM[ADJ:PPPoE:19798]: Bindesegment 30. Aug. 02:06:48.103: SSM CM FH[ft 7512:7512]: Vorbereiten auf die Bindung 30. Aug. 02:06:48.103: SSM FH FH[19798:ft 7512:7512]: Bindungsfunktion: Bereit -> Aktiv 30. Aug. 02:06:48.103: SSM FH FH[19798:ft 7512:7512]: Plattformfunktionsbindung 30. Aug. 02:06:48.103: SSM CM FH[ft 11609:11609]: Vorbereiten auf die Bindung 30. Aug. 02:06:48.103: SSM FH FH[19798:ft 11609:11609]: Bindungsfunktion: Bereit -> Aktiv 30. Aug. 02:06:48.103: SSM FH FH[19798:ft 11609:11609]: Plattformfunktionsbindung 30.08.02:06:48.103: SSM CM[23895]: SM msg event send ready event 30.08.02:06:48.104: SSM SM[SSS:Lterm:23895]: Segment bereit Aug 30 02:06:48.104: SSM SM[SSS:Lterm:23895]: Gefundene Segmentdaten: keine

#### Zustandsänderung, Aktiv

30.08.02:06:48.104: SSM CM[23895]: SM msg event send ready event

30. Aug. 02:06:48.104: SSM SM[ADJ:Lterm:23895]: Segment-bereit

Aug 30 02:06:48.104: SSM SM[ADJ:Lterm:23895]: Gefundene Segmentdaten: keine Zustandsänderung, Aktiv

30. Aug. 02:06:48.104: SSM CM[19798]: [PPPoE] send client event, type=Segment event

30. Aug. 02:06:48.104: SSM CM[23895]: [Lterm] send client event, type=Segment event

30.08.02:06:48.104: AAA/BIND(00000B73): Bind i/f Virtual-Access2.1

30.08.02:06:48.104: Vi2.1 PPP: Phase ist AUTHENTIFIZIEREND, authentifizierter Benutzer

30. Aug. 02:06:48.104: Vi2.1 PAP: O AUTH-ACK id 1 len 5

30. Aug. 02:06:48.104: SSM SM[ADJ:PPPoE:19798]: Zähler für Plattformabruf

Aug 30 02:06:48.104: SSS PM: ANCP nicht aktiviert auf 'GigabitEthernet2/3/4' - Standard-Shaper-Wert wird nicht abgerufen

Aug 30 02:06:48.105: SSS PM: ANCP nicht aktiviert auf 'GigabitEthernet2/3/4' - Standard-Shaper-Wert wird nicht abgerufen

30. Aug. 02:06:48.105: Vi2.1 PPP: Phase ist aktiv

30.08.02:06:48.105: Vi2.1 IPCP: Protokoll konfiguriert, CP starten. Zustand[Initial]

30.08.06:48.105: Vi2.1 IPCP: Event[OPEN] State[Initial to Starting]

30. Aug. 02:06:48.105: Vi2.1 IPCP: O CONFREQ [Starting] id 1 len 10

30.08.02:06:48.105: Vi2.1 IPCP: Adresse 192.0.2.0 (0x0306C8C8C8)

30.08.02:06:48.105: Vi2.1 IPCP: Event[UP] State[Starting to REQsent]

30. Aug. 02:06:48.106: Vi2.1 IPCP: I CONFREQ [REQsent] id 1 len 10

30. Aug. 02:06:48.106: Vi2.1 IPCP: Adresse 0.0.0.0 (0x030600000000)

30. Aug. 02:06:48.106: Vi2.1 IPCP AUTOR: Start. Ihre Adresse 0.0.0.0, wir wollen 0.0.0.0

30. Aug. 02:06:48.106: Vi2.1 IPCP-AUTOR: Fertig. Ihre Adresse 0.0.0.0, wir wollen 0.0.0.0

30. Aug. 02:06:48.107: Vi2.1 IPCP: Pool zurückgegeben 192.0.2.3

30. Aug. 02:06:48.107: Vi2.1 IPCP: O CONFNAK [REQsent] id 1 len 10

30. Aug. 02:06:48.107: VI2.1 IPCP: Adresse 192.0.2.3 (0x03061E1E1E03)

30.08.06:48.107: Vi2.1 IPCP: Ereignis[Receive ConfReq-] Zustand[REQsent to REQsent]

30. Aug. 02:06:48.107: Vi2.1 CDPCP: I CONFREQ [UNBEKANNT] id 1 len 4

Aug 30 02:06:48.107: Vi2.1 LCP: O PROTREJ [Open] id 2 len 10 protocol CDPCP (0x01010004)

30. Aug. 02:06:48.107: Vi2.1 IPCP: I CONFACK [REQsent] id 1 len 10

30.08.02:06:48.107: Vi2.1 IPCP: Adresse 192.0.2.0 (0x0306C8C8C8)

30. Aug. 02:06:48.107: Vi2.1 IPCP: Event[Receive ConfAck] State[REQsent to ACKrcvd]

Aug 30 02:06:48.107: Vi2.1 IPCP: I CONFREQ [ACKrcvd] id 2 len 10

30. Aug. 02:06:48.107: VI2.1 IPCP: Adresse 192.0.2.3 (0x03061E1E1E03)

30. August 02:06:48.107: Vi2.1 IPCP: O CONFACK [ACKrcvd] id 2 len 10

30. Aug. 02:06:48.107: VI2.1 IPCP: Adresse 192.0.2.3 (0x03061E1E1E03)

30.08.06:48.107: Vi2.1 IPCP: Event[Receive ConfReq+] State[ACKrcvd to Open]

#### 30. Aug. 02:06:48.135: Vi2.1 IPCP: Zustand ist offen

### Aug 30 02:06:48.144: Vi2.1 Hinzugefügt zu Nachbar-Route AVL-Baum: Topoid 0, Adresse 192.0.2.3

#### 30.08.02:06:48.144: Vi2.1 IPCP: Installationsroute zu 192.0.2.3

30. Aug. 02:06:48.145: RADIUS/ENCODE(00000B73):Orig. component type = PPPoE

30.08.02:06:48.145: RADIUS/ENCODE(00000B73): Account-session-id pre-pended with NAS Port = 2/3/4/0

30. Aug. 02:06:48.145: RADIUS(00000B73): Config NAS IP: 192.168.111.1

30. Aug. 02:06:48.145: RADIUS(00000B73): Konfiguration von NAS IPv6: ::

30. Aug. 02:06:48.145: RADIUS(00000B73): Senden

30. Aug. 02:06:48.145: RADIUS/ENCODE(00000B73):Orig. component type = PPPoE

30.08.02:06:48.145: RADIUS/ENCODE(00000B73): Account-session-id pre-pended with NAS Port =  $2/3/4/0$ 

30.08.02:06:48.145: RADIUS/ENCODE(00000B73): Account-session-id pre-pended with NAS Port = 2/3/4/0

30. Aug. 02:06:48.146: RADIUS(00000B73): Config NAS IP: 192.168.111.1

30. Aug. 02:06:48.146: RADIUS(00000B73): Konfiguration von NAS IPv6: ::

30. Aug. 02:06:48.146: RADIUS(00000B73): Senden

Aug 30 02:06:48.150: RADIUS(00000B73): Send Accounting-Request to 192.168.111.9:1646 id 21691/89, len 193

30. Aug. 02:06:48.150: RADIUS: Authenticator 1C 0F 3E 87 1C E2 83 59 - BB 04 18 D5 9B 90 C9 2C

30.08.06:48.150: RADIUS: ACT-Session-Id [44] 18 "3.2.4.0\_00000B6A"

30. Aug. 02:06:48.150: RADIUS: Framed-Protocol [7] 6 PPP [1]

30. Aug. 02:06:48.150: RADIUS: Framed-IP-Address [8] 6 192.0.2.3

30. Aug. 02:06:48.150: RADIUS: User-Name [1] 16 "PPPoE-Client-1"

30.08.02:06:48.150: RADIUS: Vendor, Cisco [26] 35

30. Aug. 02:06:48.150: RADIUS: Cisco AVpair [1] 29 "connect-progress=LAN Ses Up"

30. Aug. 02:06:48.150: RADIUS: ACT-Authentic [45] 6 RADIUS [1]

30.08.02:06:48.150: RADIUS: ACT-Status-Type [40] 6 Start [1]

30. Aug. 02:06:48.150: RADIUS: NAS-Port-Type [61] 6 Virtual [5]

30. Aug. 02:06:48.150: RADIUS: NAS-Port [5] 6 738197504

30.08.02:06:48.150: RADIUS: NAS-Port-Id [87] 9 "3.2.4.0"

30.08.02:06:48.150: RADIUS: Vendor, Cisco [26] 41

30. Aug. 02:06:48.150: RADIUS: Cisco AVpair [1] 35 "client-mac-address=5057.a8d8.02d8"

30. Aug. 02:06:48.150: RADIUS: Service-Type [6] 6 Framed [2]

30. Aug. 02:06:48.150: RADIUS: NAS-IP-Adresse [4] 6 192.168.111.1

30. Aug. 02:06:48.150: RADIUS: Acct-Delay-Time [41] 6 0

30. Aug. 02:06:48.150: RADIUS(00000B73): Senden eines IPv4-RADIUS-Pakets

30.08.02:06:48.150: RADIUS(00000B73): Gestartet 5 Sek. Timeout

Aug 30 02:06:48.151: RADIUS(00000B73): Send Accounting-Request to 192.168.111.9:1646 id 21691/90, len 211

30. Aug. 02:06:48.151: RADIUS: Authenticator 3B 66 00 B4 0A 1E 8B 0E - 88 8A F1 3E 3E 4C BD A2

30.08.06:48.151: RADIUS: ACT-Session-Id [44] 18 "3.2.4.0\_00000B6B"

30. Aug. 02:06:48.151: RADIUS: Framed-Protocol [7] 6 PPP [1]

30.08.02:06:48.151: RADIUS: Vendor, Cisco [26] 17

30. Aug. 02:06:48.151: RADIUS: ssg-service-info [251] 11 "NInternet"

30.08.02:06:48.151: RADIUS: Vendor, Cisco [26] 42

30. Aug. 02:06:48.151: RADIUS: Cisco AVpair [1] 36 "parent-session-id=2/3/4/0\_00000B6A"

30. Aug. 02:06:48.151: RADIUS: Framed-IP-Address [8] 6 192.0.2.3

30. Aug. 02:06:48.151: RADIUS: User-Name [1] 16 "PPPoE-Client-1"

30. Aug. 02:06:48.151: RADIUS: ACT-Status-Type [40] 6 Start [1]

30. Aug. 02:06:48.151: RADIUS: NAS-Port-Type [61] 6 Virtual [5]

30. Aug. 02:06:48.151: RADIUS: NAS-Port [5] 6 738197504

30.08.02:06:48.151: RADIUS: NAS-Port-Id [87] 9 "3.2.4.0"

30.08.02:06:48.151: RADIUS: Vendor, Cisco [26] 41

30. Aug. 02:06:48.151: RADIUS: Cisco AVpair [1] 35 "client-mac-address=5057.a8d8.02d8"

30. Aug. 02:06:48.151: RADIUS: Service-Type [6] 6 Framed [2]

30. Aug. 02:06:48.151: RADIUS: NAS-IP-Adresse [4] 6 192.168.111.1

30. Aug. 02:06:48.151: RADIUS: Acct-Delay-Time [41] 6 0

30. Aug. 02:06:48.151: RADIUS(00000B73): Senden eines IPv4-RADIUS-Pakets

30.08.02:06:48.151: RADIUS(00000B73): Gestartet 5 Sek. Timeout

Aug 30 02:06:48.152: RADIUS: Empfangen von ID 21691/89 192.168.111.9:1646, Accountingresponse, len 20

30.08.06:48.152: RADIUS: Authenticator D4 05 9F FC 5C 10 86 93 - 9E 3F E1 E9 73 87 EB CB

Aug 30 02:06:48.153: RADIUS: Empfangen von ID 21691/90 192.168.111.9:1646, Accountingresponse, len 20

30. Aug. 02:06:48.153: RADIUS: Authenticator E1 E1 BD 89 65 E2 9A C3 - 18 41 E3 71 21 4A E4 59

30. Aug. 02:06:48.824: AAA/AUTHOR: auth\_need : user= 'cisco' ruser= 'BRAS-ASR1K'rem\_addr= '10.137.80.251' priv= 1 list= '' AUTHOR-TYPE= 'commands'

### <<SNIP>>

30. Aug. 03:35:00.977: SSM SM[ADJ:PPPoE:19798]: Zähler für Plattformabruf

30.08.35:00.977: SSS PM: ANCP nicht aktiviert auf 'GigabitEthernet2/3/4' - Standard-Shaper-Wert wird nicht abgerufen

30.08.35:00.977: SSS PM: ANCP nicht aktiviert auf 'GigabitEthernet2/3/4' - Standard-Shaper-Wert wird nicht abgerufen

30. Aug. 03:35:00.981: RADIUS/ENCODE(00000B73):Orig. Component Type = PPPoE

30.08.35:35:00.981: RADIUS/ENCODE(00000B73): mit NAS-Port vorausgegebene Account-Session-ID = 2/3/4/0

30. Aug. 03:35:00.981: RADIUS(00000B73): Config NAS IP: 192.168.111.1

30.08.03:35:00.981: RADIUS(00000B73): Konfiguration NAS IPv6: ::

30. Aug. 03:35:00.981: RADIUS(00000B73): Senden

Aug 30 03:35:00.982: RADIUS(00000B73): Send Accounting-Request to 192.168.111.9:1646 id 21691/97, len 285

30. Aug. 03:35:00.982: RADIUS: Authenticator 6B D7 E9 30 D1 77 35 AF - 48 3E 36 70 0D B9 91 EF

30.08.03:35:00.982: RADIUS: ACT-Session-Id [44] 18 "3.2.4.0\_00000B6A"

30. Aug. 03:35:00.982: RADIUS: Framed-Protocol [7] 6 PPP [1]

30. Aug. 03:35:00.982: RADIUS: Framed-IP-Address [8] 6 192.0.2.3

30. Aug. 03:35:00.982: RADIUS: User-Name [1] 16 "PPPoE-Client-1"

30.08.03:35:00.982: RADIUS: Vendor, Cisco [26] 35

30. Aug. 03:35:00.982: RADIUS: Cisco AVpair [1] 29 "connect-progress=LAN Ses Up"

30.08.03:35:00.982: RADIUS: Vendor, Cisco [26] 31

30. Aug. 03:35:00.982: RADIUS: Cisco AVpair [1] 25 "nas-tx-speed=1000000000"

30.08.03:35:00.982: RADIUS: Vendor, Cisco [26] 31

30. Aug. 03:35:00.982: RADIUS: Cisco AVpair [1] 25 "nas-rx-speed=1000000000"

30. Aug. 03:35:00.982: RADIUS: Acct-Session-Time [46] 6 5292

30. Aug. 03:35:00.982: RADIUS: Acct-Input-Octets [42] 6 9200

30. Aug. 03:35:00.982: RADIUS: Acct-Output-Octets [43] 6 9182

30. Aug. 03:35:00.982: RADIUS: Acct-Input-Packets [47] 6 627

30. Aug. 03:35:00.982: RADIUS: Acct-Output-Packets [48] 6 625

30. Aug. 03:35:00.982: RADIUS: ACT-Authentic [45] 6 RADIUS [1]

30. Aug. 03:35:00.982: RADIUS: ACT-Status-Type [40] 6 Watchdog [3]

30. Aug. 03:35:00.982: RADIUS: NAS-Port-Type [61] 6 Virtual [5]

30. Aug. 03:35:00.982: RADIUS: NAS-Port [5] 6 738197504

30.08.03:35:00.982: RADIUS: NAS-Port-Id [87] 9 "3.2.4.0"

30.08.03:35:00.982: RADIUS: Vendor, Cisco [26] 41

30. Aug. 03:35:00.982: RADIUS: Cisco AVpair [1] 35 "client-mac-address=5057.a8d8.02d8"

30. Aug. 03:35:00.982: RADIUS: Service-Type [6] 6 Framed [2]

30. Aug. 03:35:00.982: RADIUS: NAS-IP-Adresse [4] 6 192.168.111.1

30. Aug. 03:35:00.982: RADIUS: Acct-Delay-Time [41] 6 0

30. Aug. 03:35:00.982: RADIUS(00000B73): Senden eines IPv4-RADIUS-Pakets

30.08.03:35:00.982: RADIUS(00000B73): Gestartet 5 Sek. Timeout

30. Aug. 03:35:00.983: RADIUS: Erhalten von ID 21691/97 192.168.111.9:1646, Buchhaltung-Antwort, len 20

30. Aug. 03:35:00.983: RADIUS: Authenticator 78 14 A6 05 ED FA E1 5A - 68 67 96 10 08 92 2A F8

30.08.35:35:35.914: EPC CP: Überprüfen der Dateioptionen anhand der Wireshark-Unterstützung

30. Aug. 03:35:35.914: EPC CP: Wireshark nicht unterstützt

30. Aug. 03:35:35.914: EPC CP: Wireshark- und Dateioptionen werden nicht unterstützt

30. Aug. 03:35:35.915: AAA/AUTHOR: auth\_need : user= 'cisco' ruser= 'BRAS-ASR1K'rem\_addr= '10.137.72.162' priv= 15 list= '' AUTHOR-TYPE= 'Befehle'

30.08.03:35:35.915: EPC CP: Capture löschen

30. Aug. 03:35:35.915: EPC CP: Löschen einer Erfassung

30. Aug. 03:35:35.915: EPC CP: In epc\_free\_cp

30. Aug. 03:35:35.915: EPC CP: Freeing Capture mycap

Aug 30 03:35:35.915: EPC CP: Schnittstellen aufräumen

Aug 30 03:35:35.915: EPC CP: Prüfung auf Duplikate

Aug 30 03:35:35.915: EPC CP: Prv. attached if GigabitEthernet2/0/4.200 dir 3, new if to attachment Control Plane dir 1

Aug 30 03:35:35.915: EPC CP: Ziel nicht gefunden

Aug 30 03:35:35.915: EPC CP: Prüfung auf Duplikate

Aug 30 03:35:35.915: EPC CP: Prv. attached if GigabitEthernet2/0/4.200 dir 3, new if to attachment Control Plane dir 2

Aug 30 03:35:35.915: EPC CP: Ziel nicht gefunden

Aug 30 03:35:35.915: EPC CP: Alle Schnittstellen löschen

30. Aug. 03:35:35.922: EPC CP: Entfernte Erfassung, #0

30.08.35:36.966: %CDP-4-DUPLEX\_MISMATCH: Duplexdiskrepanz bei FastEthernet0/0/0 (nicht Vollduplex) mit STLD1-630.06.08-7600-RU25 GigabitEthernet entdeckt 1/3 (Vollduplex).

30.08.03:35:39.726: EPC CP: Überprüfen der Dateioptionen basierend auf Wireshark-Unterstützung

30.08.03:35:39.726: EPC CP: Wireshark nicht unterstützt

30.08.03:35:39.726: EPC CP: Wireshark- und Dateioptionen werden nicht unterstützt

30.08.03:35:40.305: EPC CP: Überprüfen der Dateioptionen basierend auf Wireshark-Unterstützung

30. Aug. 03:35:40.305: EPC CP: Wireshark nicht unterstützt

30. Aug. 03:35:40.305: EPC CP: Wireshark- und Dateioptionen werden nicht unterstützt

30.08.03:35:41.049: EPC CP: Überprüfen der Dateioptionen basierend auf Wireshark-Unterstützung

30. Aug. 03:35:41.049: EPC CP: Wireshark nicht unterstützt

30. Aug. 03:35:41.049: EPC CP: Wireshark- und Dateioptionen werden nicht unterstützt

30.08.03:35:41.404: EPC CP: Überprüfen der Dateioptionen basierend auf Wireshark-Unterstützung

30. Aug. 03:35:41.404: EPC CP: Wireshark nicht unterstützt

30. Aug. 03:35:41.404: EPC CP: Wireshark- und Dateioptionen werden nicht unterstützt

30. Aug. 03:35:41.404: AAA/AUTHOR: auth\_need : user= 'cisco' ruser= 'BRAS-ASR1K'rem\_addr= '10.137.72.162' priv= 15 list= '' AUTHOR-TYPE= 'Befehle'

30. Aug. 03:36:32.726: %CDP-4-DUPLEX\_MISMATCH: Duplexdiskrepanz bei FastEthernet0/0/0 (nicht Vollduplex) entdeckt, mit STLD1-630.06.08-7600-RU25 GigabitEthernet 1/3 (Vollduplex).

30.08.03:36:42.885: Buchhaltung[uid:900]: Aktualisierung der Buchhaltungszähler aus dem **Datenblatt** 

30. Aug. 03:36:42.885: SSM FH FH[19798:ft 11609:11609]: Bericht abrufen: ok

30. Aug. 03:36:42.885: SSM FH FH COUNTER[19798:ft 11609:11609]: Plattformbericht herunterladen
30. Aug. 03:36:42.885: SSM FH FH[19798:ft 11609:11609]: Klar melden: ok

30. Aug. 03:36:42.885: SSM FH FH[19798:ft 11609:11609]: Bericht über Plattformklarheit

30. Aug. 03:36:42.885: SSM CM FH[ft 11609:11609]: Alle vollständig melden

30. Aug. 03:36:42.885: SSM CM FH[ft 11609:11609]: Report vollständig erhalten

30.08.03:36:42.885: Buchhaltung[uid:900]: Datensammlung für Flow Accounting

30. Aug. 03:36:42.885: Buchhaltung[uid:900]: Dynamische Datensammlung gestartet für ctx 7F743A303CF0

30. Aug. 03:36:42.885: Buchhaltung[uid:900]: Erfassung der Kontroll-Info-Datensätze für ctx 7F743A303CF0 gestartet

30.08.03:36:42.885: Buchhaltung[uid:900]: Aktualisierung der Buchhaltungszähler aus dem **Datenblatt** 

30. Aug. 03:36:42.886: SSM FH FH[19798:ft 11609:11609]: Bericht abrufen: ok

30. Aug. 03:36:42.886: SSM FH FH COUNTER[19798:ft 11609:11609]: Plattformbericht herunterladen

30. Aug. 03:36:42.886: SSM FH FH[19798:ft 11609:11609]: Klar melden: ok

30. Aug. 03:36:42.886: SSM FH FH[19798:ft 11609:11609]: Bericht über Plattformklarheit

30. Aug. 03:36:42.886: SSM CM FH[ft 11609:11609]: Alle vollständig melden

30. Aug. 03:36:42.886: SSM CM FH[ft 11609:11609]: Report vollständig erhalten

30.08.03:36:42.886: Buchhaltung[uid:900]: Attribut wird aktualisiert: I0;500

30.08.03:36:42.886: Buchhaltung[uid:900]: Attribut wird aktualisiert: O0;500

30. Aug. 03:36:42.888: RADIUS/ENCODE(00000B73):Orig. component type = PPPoE

30.08.03:36:42.888: RADIUS/ENCODE(00000B73): mit NAS-Port vorausgegebene Account-Session-ID = 2/3/4/0

30.08.03:36:42.888: RADIUS/ENCODE(00000B73): mit NAS-Port vorausgegebene Account-Session-ID = 2/3/4/0

30. Aug. 03:36:42.888: RADIUS(00000B73): Config NAS IP: 192.168.111.1

30.08.03:36:42.888: RADIUS(00000B73): NAS-Konfiguration IPv6: ::

30. Aug. 03:36:42.888: RADIUS(00000B73): Senden

## Aug 30 03:36:42.889: RADIUS(00000B73): Send Accounting-Request to 192.168.111.9:1646 id 21691/98, len 269

30. Aug. 03:36:42.889: RADIUS: Authenticator FB FB EC 49 B6 CF 62 C6 - D9 74 96 78 FF C1 74 71

30.08.03:36:42.889: RADIUS: ACT-Session-Id [44] 18 "3.2.4.0\_00000B6B"

- 30. Aug. 03:36:42.889: RADIUS: Framed-Protocol [7] 6 PPP [1]
- 30.08.03:36:42.889: RADIUS: Vendor, Cisco [26] 17
- 30. Aug. 03:36:42.889: RADIUS: ssg-service-info [251] 11 "NInternet"
- 30.08.03:36:42.889: RADIUS: Vendor, Cisco [26] 42
- 30. Aug. 03:36:42.889: RADIUS: Cisco AVpair [1] 36 "parent-session-id=2/3/4/0\_00000B6A"
- 30. Aug. 03:36:42.889: RADIUS: Framed-IP-Address [8] 6 192.0.2.3
- 30.08.03:36:42.889: RADIUS: User-Name [1] 16 "PPPoE-Client-1"
- 30.08.03:36:42.889: RADIUS: Vendor, Cisco [26] 14
- 30. August 03:36:42.889: RADIUS: ssg-control-info [253] 8 "I0;500"
- 30.08.03:36:42.889: RADIUS: Vendor, Cisco [26] 14
- 30. August 03:36:42.889: RADIUS: ssg-control-info [253] 8 "O0;500"
- 30. Aug. 03:36:42.889: RADIUS: Acct-Input-Packets [47] 6 5
- 30. Aug. 03:36:42.889: RADIUS: ACT-Output-Packets [48] 6 5
- 30. Aug. 03:36:42.889: RADIUS: Acct-Input-Octets [42] 6 500
- 30. Aug. 03:36:42.889: RADIUS: Acct-Output-Octets [43] 6 500
- 30. Aug. 03:36:42.889: RADIUS: Acct-Session-Time [46] 6 5394
- 30. Aug. 03:36:42.889: RADIUS: ACT-Status-Type [40] 6 Watchdog [3]
- 30. Aug. 03:36:42.889: RADIUS: NAS-Port-Type [61] 6 Virtual [5]
- 30. Aug. 03:36:42.889: RADIUS: NAS-Port [5] 6 738197504
- 30.08.03:36:42.889: RADIUS: NAS-Port-Id [87] 9 "2/3/4/0"
- 30.08.03:36:42.889: RADIUS: Vendor, Cisco [26] 41
- 30. Aug. 03:36:42.889: RADIUS: Cisco AVpair [1] 35 "client-mac-address=5057.a8d8.02d8"
- 30. Aug. 03:36:42.889: RADIUS: Service-Type [6] 6 Framed [2]
- 30. Aug. 03:36:42.889: RADIUS: NAS-IP-Adresse [4] 6 192.168.111.1

30. Aug. 03:36:42.889: RADIUS: Acct-Delay-Time [41] 6 0

30. Aug. 03:36:42.889: RADIUS(00000B73): Senden eines IPv4-RADIUS-Pakets

30.08.03:36:42.889: RADIUS(00000B73): Gestartet 5 Sek. Timeout

Aug 30 03:36:42.890: RADIUS: Empfangen von ID 21691/98 192.168.111.9:1646, Accountingresponse, len 20

## 30. Aug. 03:36:42.890: RADIUS: Authenticator 55 05 DC BD 7B 39 B0 5F - 9D 9C 0C 0C FF FC 58 26 22

30.08.36:45.912: %PIM-5-NBRCHG: VRF C1: neighbor 10.11.0.7 DOWN on interface Tunnel4 DR

30. Aug. 03:36:45.912: %PIM-5-DRCHG: VRF C1: DR-Änderung von Nachbar 10.11.0.7 zu 10.11.0.2 an Schnittstelle Tunnel4

30.08.03:36:48.779: AAA/AUTHOR: auth\_need : user= 'cisco' ruser= 'BRAS-ASR1K'rem\_addr= '10.137.72.162' priv= 15 list= '' AUTHOR-TYPE= 'Befehle'

## Informationen zu dieser Übersetzung

Cisco hat dieses Dokument maschinell übersetzen und von einem menschlichen Übersetzer editieren und korrigieren lassen, um unseren Benutzern auf der ganzen Welt Support-Inhalte in ihrer eigenen Sprache zu bieten. Bitte beachten Sie, dass selbst die beste maschinelle Übersetzung nicht so genau ist wie eine von einem professionellen Übersetzer angefertigte. Cisco Systems, Inc. übernimmt keine Haftung für die Richtigkeit dieser Übersetzungen und empfiehlt, immer das englische Originaldokument (siehe bereitgestellter Link) heranzuziehen.